F.No.-I-84001/1/2020-ITD-CGA/cs-748/387 Ministry of Finance Department of Expenditure Controller General of Accounts MahalekhaNiyantrak Bhawan 'E'Block, GPO Complex, INA, New Delhi-110023

Dated:25/09/2023

### Office Memorandum

### Subject: Online NPS Subscriber Registration Module for PRAN generation -reg.

The undersigned is directed to refer to this office OM No. I-84001/1/2020-ITD-CGA/179-184 dated 12.10.2021 and OM of even No. 224-228 dated 24.11.2021, on the subject cited above.

2. Vide above said OM, it has been decided to pilot run of the employee information system (EIS)-salary module in PFMS with online Subscriber Registration of PRAN generation integration was carried out on select Ministries/Department. The said pilot run was successful.

3. It has, now been decided to complete rollout of NPS- Subscriber Registration Module in all DDOs under all Ministries/Departments (PAO/CDDOs). The user manual has been prepared and is enclosed. EIS help desk (pfms-eis@gov.in, Tel. No. 24665-404/405/666) shall handle the queries related to the pilot roll-out.

4. All Pr. CCAs/CCAs/CAs (IC) are hereby requested to direct their PAOs to follow up and actively participate in the complete rollout of NPS- Subscriber Registration Module.

This issues with the approval of competent authority.

Palulupto To Too

(Parul Gupta) Dy. Controller General of Accounts

То

Ĵ,

All Pr. CCAs/CCAs/CAs (IC) of the Ministries/Departments.

Copy to: Sr. AO (ITD) for uploading this OM on CGA's website please.

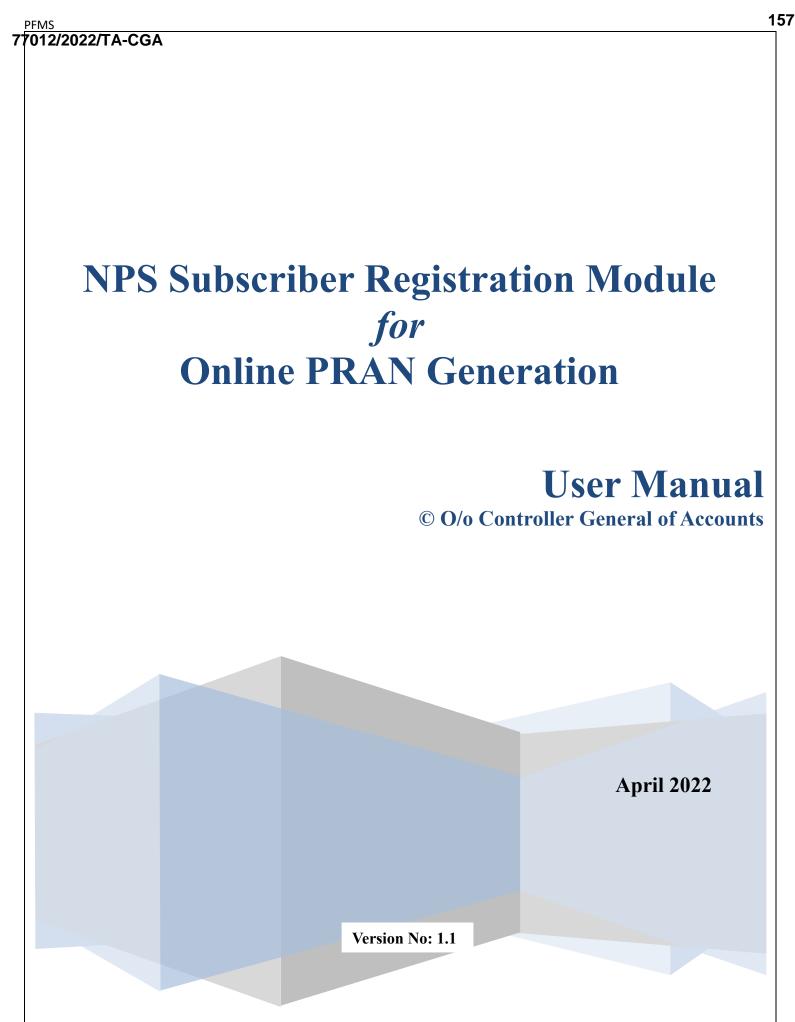

|     | httpail | henen | atoffna   | un in |     |
|-----|---------|-------|-----------|-------|-----|
| •_• | nttps:/ | /www  | .staffnev | ws.in | •_• |

## **Purpose of the document**

The aim of this document is to present a detailed guide to the step-by-step procedure to be performed to automate the process/work related to NPS subscriber online registration for obtaining the Permanent Retirement Account Number (PRAN) for the newly recruited employees of the Central Government of India.

## **Intended Audience**

- Employees of the Central Government of India
- DDO Maker
- DDO Checker
- PAO/ CDDO (Admin)

## **List of Abbreviations**

| Abbreviation | Expansion                               |
|--------------|-----------------------------------------|
| CGA          | Controller General of Accounts          |
| CCA          | Chief Controller of Accounts            |
| DDO          | Drawing & Disbursing Officer            |
| PAO          | Pay and Accounts Officer                |
| NCDDO        | Non-Cheque Drawing & Disbursing Officer |
| CDDO         | Cheque Drawing & Disbursing Officer     |
| DH           | Dealing Hand                            |
| CRA          | Central Recordkeeping Agency            |
| NSDL         | National Securities Depository Limited  |
| NPS          | National Pension System                 |
| PFMS         | Public Financial Management System      |

|   | PFMS   | 1                                                                      |
|---|--------|------------------------------------------------------------------------|
| 1 | (012/) | 2022/TA-CGA                                                            |
|   |        | Table of Contents                                                      |
|   |        |                                                                        |
|   | 1.     | INTRODUCTION1                                                          |
|   | 2.     | STAKEHOLDERS 1                                                         |
|   | 3.     | PROCESS OF PRAN REGISTRATION1                                          |
|   | 4.     | PROCESS FLOW FOR SUBSCRIBER REGISTRATION MODULE (SRM)                  |
|   | 5.     | PRAN REGISTRATION AND PRAN GENERATION SCREEN FLOW                      |
|   |        | A. Employee Login                                                      |
|   |        | B. DDO Maker Login                                                     |
|   |        | C. DDO Checker Login                                                   |
|   |        | D. PAO/CDDO (Admin) Login                                              |
|   | 6.     | STEPS TO BE FOLLOWED BY PAO/CDDO (ADMIN) AFTER SUCCESSFUL REGISTRATION |
|   |        |                                                                        |
|   |        |                                                                        |
|   |        |                                                                        |

## 1. Introduction

NPS is a contributory pension system where contributions from subscriber's salaries @10% (Employee Contribution) along with matching Government Contribution @14% (w.e.f 01.04.2019) from their respective government employers or such other percentage as may be notified from time to time, are collected in the pension account of the NPS employee. NPS is mandatory for all the employees who join services of Central Government (except Armed Forces) and Central Autonomous Bodies on or after 1st January 2004 subject to other conditions.

PRAN (Permanent Retirement Account Number) is the unique and portable number provided to each subscriber under NPS and remains with them throughout. On successful registration, PRAN is allotted to the subscriber.

## 2. Stakeholders

i. Employee ii. DDO Maker iii. DDO Checker iv. PAO v. CDDO (Admin) vi. CRA-NSDL

## **Process of PRAN Registration**

The process of NPS registration starts after creation of employee data by DDO in EIS.

- The EIS master-data is created in DDO and an alert regarding the User ID & a default password is sent to the newly recruited employee of the Central Government as soon as they join.
   NOTE: In case the employee login details are not available, they need to connect with the respective DDO and share the PAN No, Govt. Email ID, and mobile number to get the necessary updation done in EIS.
- ii. The Employee shall log in to the PFMS, enters the NPS module, and fill the NPS Subscriber Registration Form for PRAN generation.

**NOTE:** In the form, some of the fields are auto-captured from EIS Data and are non-editable for the user while other fields are to be filled by the employee.

- iii. The duly filled-in form is submitted to DDO Maker.
- iv. The DDO Maker verifies the request and forwards it to DDO Checker.
- v. The DDO Checker cross-validates the request and forwards it to concerned PAO or CDDO (Admin), as the case may be
  - a. In case of Non-Cheque Drawing DDO (NCDDO-I), the DDO Checker will forward it to Pay & Accounts Officer (PAO Level).
  - b. In case of Non-Cheque Drawing DDO (NCDDO-II) attached to CDDO, DDO Checker will forward it to CDDO (DDO Admin in PFMS). The DDO Checker of CDDO (working as DDO) will also forward the details to CDDO (DDO Admin) for its employees.
- vi. PAO/CDDO (Admin) after necessary checks, submits the request to CRA-NSDL for PRAN generation. A PRAN from PRAN repository is assigned to the employee immediately on submission of the form and saved in the system. This data will be then sent to CRA-NSDL for activation of PRAN in batch files.
- vii. On receipt of batch files from EIS Server, CRA-NSDL checks and validates the data and activate the PRAN assigned to the employee and inform all stakeholders. However, in case of discrepancy in data, CRA-NSDL will intimate about the discrepancies to the stakeholder.

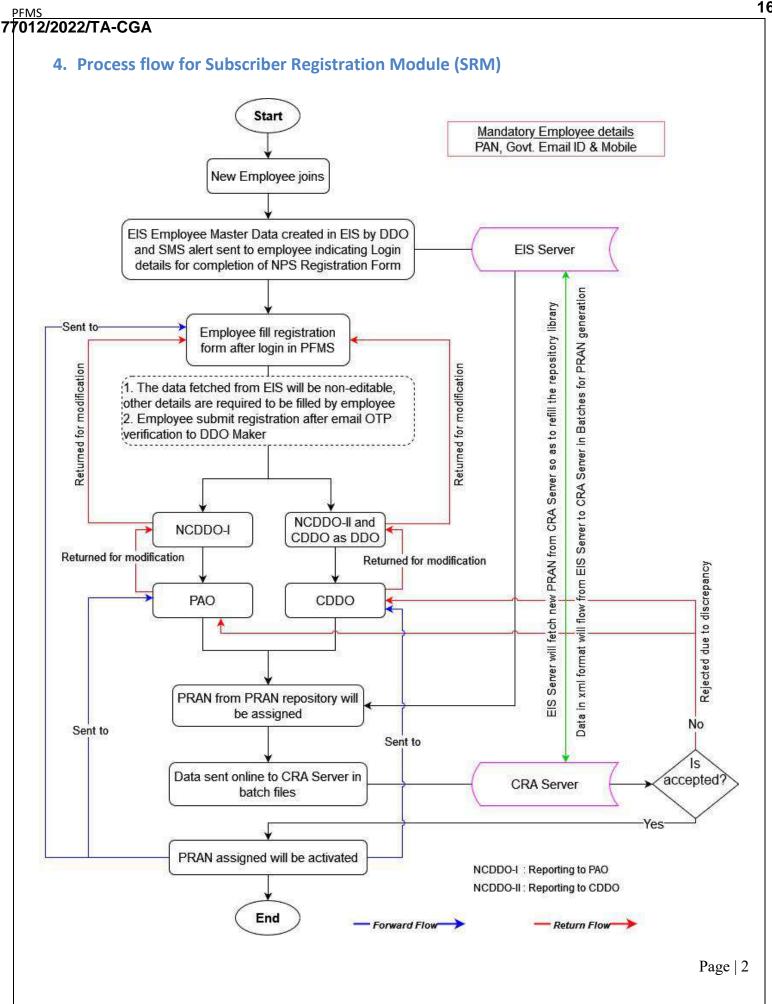

#### 77012/2022/TA-CGA 5. PRAN Registration and PRAN Generation Screen Flow A. Employee Login Online PRAN registration is available only for those employees whose country of birth is India. In case the country of birth is other than India PRAN registration is to be done offline (manually). Launch the URL 'https://pfms.nic.in' in the browser. 1. 2. Click 'Login'. 1 $\leftrightarrow \rightarrow$ × fms.nic.in/NewDefaultHome.asp 1 1 1 1 i English 👻 A Public Financial Management System - PFMS 20 2 6 O/o Controller General of Accounts, Ministry of Finance Login As the Nation celebrates Azadi Ka Amrit Mahotsav **M** -Let us ę G THE Ŷ . A FY 2021 - 22 Transactions Know your Payments Get Login Details If Agency is already registered **Todays Transactions** Count: 54,477 Track NSP Payments ount (Crores): 20 **PFMS Home Page** 3. The current financial year will be selected by default. a. Enter the credentials to login into the PFMS Portal. Public Financial Management System - PFMS Login 6 O/o Controller General of Accounts, Ministry of Finance Forgot Password? Activate User 2021-2022 - Register Agency New User Registration Form Userbarrie m Register MIS Reports Users = Get Password By Unique Agency Code Pasaword Register State Govt. DDO • Register DBT Beneficiary Mgmt Checker ę Register Treasury Users c logi • 4

PFMS

## PFMS Login Page

....

4. On the PFMS homepage, click 'National Pension System → PRAN Registration' to launch the NPS "PRAN Registration" homepage.

|                         | nancial Management System-PFMS<br>Generel of Accounts, Ministry of Finance (Frency CRMS)                                                                                                    | Walcoma: <b>Amarjeet</b><br>User Type: Employee<br>Financial Yuan 2021-2022 | 10:29:33 AM     | [83GPA19068] Logour<br>Change Password<br>Login History<br>English V |
|-------------------------|----------------------------------------------------------------------------------------------------|-----------------------------------------------------------------------------|-----------------|----------------------------------------------------------------------|
| Home<br>TA Claim        |                                                                                                    | Amarjeet                                                                    |                 |                                                                      |
| Netional Pension System | PRAN Registration<br>PRAN Registration<br>The following table shears be summary of Agency eccording to status and type. To find out whe<br>data is of Agency in a status, Circle on the corresponding status.<br>Agrency Bank Account Val |                                                                             | ve, To find the |                                                                      |

Subscriber Home Page

5. On the NPS home page, subscriber is prompted to confirm if he / she already has been allotted a PRAN no. earlier.

| NATIONAL PENSION<br>SYSTEM | NPS Subscriber Registration Form                                                                     | Amarjeet Exit<br>— Multi Tasking Staff |
|----------------------------|----------------------------------------------------------------------------------------------------|----------------------------------------|
| PRAN Details               |                                                                                                    | Instruction List                       |
|                            | Note - Fields marked with * are mandatory  PRAN Details  Do you already have a PRAN number ?  Yes No |                                        |

NPS Home Page

- 6. Case I: On clicking "Yes"
  - a. The subscriber will furnish the PRAN No. and upload a copy of the PRAN Card.
  - b. On **Submit**, the request will be forwarded to DDO Maker for verification.

| NATIONAL PENSION<br>SYSTEM | NPS Subscriber Registration Form                                                                           |
|----------------------------|----------------------------------------------------------------------------------------------------|
| PRAN Details               | Note :- Fields marked with * are mandatory.                                                                |
|                            | PRAN Details                                                                                               |
|                            | Do you already have a PRAN number ?                                                                        |
|                            | Yes: No                                                                                                    |
|                            | PRAN NO."                                                                                                  |
|                            | Upload PRAN* Upload File No file chosen                                                                    |
|                            | Submit                                                                                                    |
|                            | Note :- Document should be in ".jpeg or ".jpg format.Size of the document should be between 4 KB to 50 KB. |
|                            | Existing PRAN Details Page                                                                                 |

- 7. **Case II**: On clicking "No", subscriber will be redirected to the NPS Subscriber Registration form.
- On the homepage of NPS Subscriber Registration form,
  - a) The left navigation pane lists the section-wise details to be filled.
  - b) The instructions for filling the form are provided. The same can again be viewed through the '**Instruction List**' button.

NOTE:

- The relevant section is highlighted in the instruction list that the subscriber is currently on.
- On all the pages, mandatory fields are marked with asterisk (\*), subscriber will not be able to proceed further without providing information for such fields.
- c) The 'Exit' button log outs the subscriber from the NPS Subscriber Registration form page and takes back to the PFMS homepage.
- d) Click 'Next' to fill the details in the form.

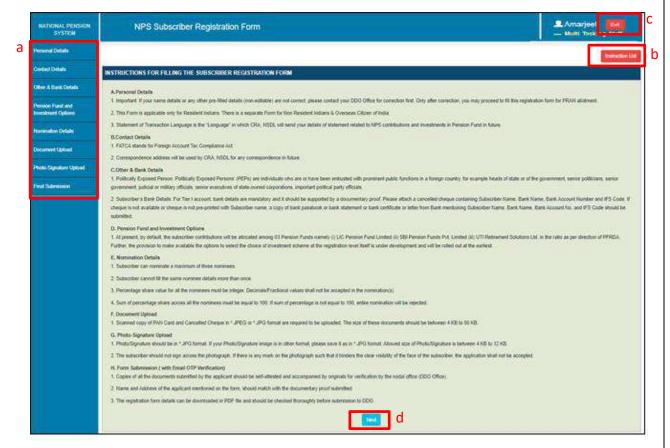

Subscriber Registration Form: Home Page

## NOTE:

It may be noted that, the details filled in the form, if not completed or completed but not submitted, shall be available even if the user has logged out. Provided the user shall select "NO" for confirmation message "Do you already have a PRAN?", prompted at the time of subsequent login. If the user selects "Yes" in confirmation message, all the details earlier filled

```
164
```

### in by the user will be lost/deleted.

- **Personal Details**: The first section in the form is "Personal Details' that is further divided into three sub-sections— Personal Details, Proof Of Identity Details and Family Details.
  - Personal Details:
    - Some of the fields are pre-populated and non-editable. The data is being fetched from EIS records.
    - $\circ~$  Verify the pre-filled information and in case of any discrepancy contact DDO.
    - After filling and verifying the details, click the **Save & Next** button to save the details and proceed to '*Proof of Identity Details*' page.

### NOTE:

- The option to fill the Middle and Last name in Hindi will be available only if the middle or last name in English is provided in EIS.
- Use google translator link, provided below the field, to translate the name in Hindi.
- In the Statement of Transaction Language filed, the subscriber is required to select the language in which they want to receive the transaction statement/Annual Statement from CRA-NSDL.

| Note - Fields marked with * are          | mandatory for registration           |                          |                                                                                               |
|------------------------------------------|--------------------------------------|--------------------------|-----------------------------------------------------------------------------------------------|
| is Subscriber Personal D                 | etails                               |                          |                                                                                               |
| Personal Defails Proof                   | f of Identity Details Family Details |                          |                                                                                               |
|                                          |                                      |                          |                                                                                               |
| I would like my PRA<br>printed in Hindi* | N to be OYes ONo                     | Place/City Of Birth*     | Place/City Of Birth                                                                           |
| Title*                                   | Sml.                                 | Country Of Birth*        | India 💌                                                                                       |
| Pload First Nome*                        | Sustanta                             |                          | (If your Birth Country is not India, please fill PRAN for<br>offline)                         |
| Middle Name                              |                                      | Residential Status*      | lodian                                                                                        |
| Middle Name                              | Bairagi                              | Statement Of Transaction |                                                                                               |
| Last Name                                |                                      | Language*                | Select Statement Of Transaction Language 🗸                                                    |
| Employee Code*                           | SB*017F01001                         | Gender*                  | Fomale                                                                                        |
| Date Of Birth'                           | 15/06/1991                           | Manital Status*          | Select Marillal Status                                                                        |
|                                          |                                      | Mobile*                  | 9953060597                                                                                    |
|                                          |                                      | Email ID*                | sustinuia.cadbury@gmail.com                                                                   |
|                                          |                                      | Telephone(Residence No.) | Telephone(Residence No.)                                                                      |
|                                          |                                      |                          | (Telephone No. should be in the formats 91- STD code<br>Landline Number or 91-Mobile Number.) |
|                                          |                                      | Telephone(Office No.)    | Telaphone(Office No.)                                                                         |
|                                          |                                      |                          | (Telephone No. should be in the formate 91- STD code<br>Landline Number or 91-Mobile Number.) |
|                                          |                                      | Fax Number.              | Fachlumber                                                                                    |
|                                          |                                      |                          | 1. The second second                                                                          |

Personal Details Section: Personal Details Page

### Proof Of Identity Details:

- The PAN details of the subscriber will be pre-populated.
- Upload a document evidencing orphan, in case 'Yes' is selected for Orphan field.
- Click the Save & Next button to proceed to the next page, i.e., Family Details.
- Click the **Back** button to go back to the previous page, i.e., Personal Details.

| onal Details    | Proof of    | Identity Details | Family Details    |        |  |  |
|-----------------|-------------|------------------|-------------------|--------|--|--|
| PAN*            |             | AMMPC485         | sw                |        |  |  |
| Identity Proof  | •           | PAN CARD         |                   | ~      |  |  |
| Date Of Birth   | Proof*      | PAN CARD         |                   | *      |  |  |
| Orphan*         |             | OYes ONo         |                   |        |  |  |
| te: For identit | ty and date | of birth proof,  | AN is being consi | dered. |  |  |

Personal Details Page: Proof Of Identity Details

### • Family Details:

- Select the name of the parent to be printed on PRAN.
- Furnish the father and mother name.
- Click the Save & Next button to save the data of the Personal Details section.
- Click "OK" on the confirmation popup to proceed to the next section, i.e., Contact Details or click "Cancel" to stay on the Family Details page.
- Clicking 'Back' button will take the subscriber to 'Proof Of Identity' page.

### NOTE:

 Name of the father/mother needs to be entered in Hindi in case the subscriber has selected the option to print PRAN in Hindi on the '*Personal Details*' page. (Note that in the case of an orphan, father's /mother's name is not applicable.)

| onal Details Proof of Identity   | Details Family Details                     |            |                      |                           |   |
|----------------------------------|--------------------------------------------|------------|----------------------|---------------------------|---|
| Subscriber's Maiden Name         |                                            |            |                      |                           |   |
| Parent's Name to be Printed on   | Subscriber's Maiden Name PRAN Card* OFATHE | ER OMOTHER |                      |                           |   |
| Father's Title*                  | - Select Father's Title                    | ~          | Mother's Title*      | - Select Mother's Title - | ~ |
| Father's First Name <sup>#</sup> | Father's First Name                        |            | Mother's First Name* | Mother's First Name       |   |
| Father's Middle Name             | Fathor's Middle Namo                       |            | Mother's Middle Name | Mother's Middle Name      |   |
| Father's Last Name               | Father's Last Name                         |            | Mother's Last Name   | Mother's Last Name        |   |

Personal Details Section: Family Details Page

- Contact Details Section: In this section,
  - Provide the FATCA details.
  - $\circ$  Certify the FATCA declaration.
  - Furnish the correspondence address.
  - Click 'Save & Next' button to save the details and proceed to 'Permanent Address Details' tab.

| Personal Details                       |                                                                                              |                                                                                                    |                                                                                                    |                                 |                         |                              |                         |                             | Instruction List |
|----------------------------------------|----------------------------------------------------------------------------------------------|----------------------------------------------------------------------------------------------------|----------------------------------------------------------------------------------------------------|---------------------------------|-------------------------|------------------------------|-------------------------|-----------------------------|------------------|
| Contact Details                        | Note - Fields marked with * are                                                              | mandatory for registration                                                                                                    |                                                                                                    |                                 |                         |                              |                         |                             |                  |
| Other & Bank Defails                   | Foreign Account Tax Co                                                                       | mpliance Act (FATCA) de                                                                                                    | tails                                                                                                    |                                 |                         |                              |                         |                             |                  |
| Pension Fund and<br>Investment Options | US PERS                                                                                      | DN*                                                                                                    | Yes ® No                                                                                                    |                                 |                         |                              |                         |                             |                  |
| Nomination Dotails                     | Country Of Tex<br>Residency*                                                                 | Address Of Tax<br>Residency*                                                                                                    | TIN Number Issuing<br>Country*                                                                                   | Tex Identification<br>Number*   | Validity                | FATCA State*                 | FATCA City*             | FATCA Zip<br>Code*          |                  |
| Document Upload                        | (India V)                                                                                    | Enter Residency Address                                                                                                    | india 👻                                                                                                    | BXTPB7415D                      |                         | Enter FATCA State            | Enler City              | Enter Zip Cot               |                  |
| Photo-Signature Upload                 |                                                                                              |                                                                                                    |                                                                                                    |                                 |                         |                              |                         |                             |                  |
| Final Submission                       | I certify that:                                                                              |                                                                                                    |                                                                                                    |                                 |                         |                              |                         |                             |                  |
|                                        | a) It shall be my responsibility t<br>information provided in the For                        |                                                                                                    |                                                                                                    | nvs relating to reporting under | section 285BA of the A  | ctread with the Roles 114    | F to 114H of the Incom  | te tax Rules, 1962 thereu   | nder and the     |
|                                        | b) the information provided by<br>Information that may affect the                            |                                                                                                    |                                                                                                    |                                 | best of my knowledge    | and belief, true, correct ar | id complete and that I  | have not withheld any ma    | lerial           |
|                                        | c) I permit/ authorise the NPS                                                               | · · · · · · · · · · · · · · · · · · ·                                                                                                    |                                                                                                    |                                 | ransactions therein, by | the NPS Trust and any of     | NPS intermediarles wh   | herever situated including  | sharing.         |
|                                        | transfer and disclosure betwee                                                               | in them and to the authorities i                                                                                                    | n and / or outside India of any o                                                                                | onfidential information for com | pliance with any law or | regulation whether dome:     | itic or toroign         |                             |                  |
|                                        | <ul> <li>d) I undertake the responsibility<br/>provided by me or if any certified</li> </ul> |                                                                                                    | n 30 days from the date of chan<br>to provide fresh self-certification                                           |                                 |                         | on provided in the Form, Its | supporting Annexures    | as well as in the docume    | entary avidance  |
|                                        | e) I also agree that in case of r                                                            |                                                                                                    |                                                                                                    |                                 |                         |                              | ited by the Governmen   | n of India(GOI) / RBI / IRI | DA / PERDA for   |
|                                        | the purpose or take any other of<br>D I hereby accept and acknowl                            |                                                                                                    |                                                                                                    |                                 |                         |                              | ning the information or | rounded by me to the NPS    | Torst            |
|                                        | g) Falso agree to furnish such                                                               | and the second second se | and the second second second second second second second second second second second second second second second |                                 |                         |                              |                         |                             | 11000            |
|                                        | h)I shall indemnify NPS Trust                                                                | for any loss that may arise to t                                                                                                    | he NPS Trust on account of pro                                                                                   | viding incorrect or incomplete  | information.            |                              |                         |                             |                  |
|                                        | c.                                                                                           |                                                                                                    |                                                                                                    |                                 |                         |                              |                         |                             |                  |
|                                        |                                                                                              |                                                                                                    |                                                                                                    |                                 |                         |                              |                         |                             |                  |
|                                        | Correspondence Address I                                                                     | Details Permanent Addres                                                                                                    | ss Details                                                                                                    |                                 |                         |                              |                         |                             |                  |
|                                        | Address Type*                                                                                | - Select Addres                                                                                                    | s Type                                                                                                    | - Flat/Roor                     | n/Door/Black No.*       | Enter FlakRoum/D             | our/Block No            |                             |                  |
|                                        | Landmark*                                                                                    | Enter Lundmark                                                                                                    |                                                                                                    | Premises                        | Building/Village*       | Enter Premises/Bu            | iding/Allage            |                             |                  |
|                                        | Road/Street/Lane                                                                             | Enter Road/Stree                                                                                                    | eMane                                                                                                    | Area/Loc                        | ality/Taluka            | Enter ArealLocality          | Taluka                  |                             |                  |
|                                        | Pin Code *                                                                                   | Enter Pin Code                                                                                                    |                                                                                                    | City/Town                       | 1District *             | Enter City/Town/Di           | strict                  |                             |                  |
|                                        | Country*                                                                                     | India                                                                                                    |                                                                                                    | State/U.T                       | <b></b>                 | - Select State/U 1           | (7).                    | *                           |                  |
|                                        | Correspondence Addres<br>Proot *                                                             | s – Select Addree                                                                                                    | s Proot                                                                                                    | ~                               |                         |                              |                         |                             |                  |
|                                        |                                                                                              |                                                                                                    |                                                                                                    | Save & Nex                      |                         |                              |                         |                             |                  |

Contact Details Section: FATACA and Correspondence Address Page

 In the Permanent Address Details tab, subscriber can either select the same address as that of correspondence or can provide a different address as well. The 'Back' button will take the subscriber to the 'Correspondence Address Details' tab.

| SYSTEM                                | NPS Subse                                                                                                    | criber Registration                                                                                                    | n Form                                                                                                    |                                                                                                    |                                                                                                    |                                                                                                    |                                                                                                    | Sushmita Baira<br>— Post Graduation -                  |                |
|---------------------------------------|----------------------------------------------------------------------------------------------------|----------------------------------------------------------------------------------------------------|----------------------------------------------------------------------------------------------------|----------------------------------------------------------------------------------------------------|----------------------------------------------------------------------------------------------------|----------------------------------------------------------------------------------------------------|----------------------------------------------------------------------------------------------------|--------------------------------------------------------|----------------|
| Personal Details                      |                                                                                                    |                                                                                                    |                                                                                                    |                                                                                                    |                                                                                                    |                                                                                                    |                                                                                                    |                                                        | Instruction Li |
| Contact Details                       | Note :- Fields marked with * are                                                                                                    | e mandatory for registration                                                                                                    |                                                                                                    |                                                                                                    |                                                                                                    |                                                                                                    |                                                                                                    |                                                        |                |
| Other & Bank Details                  | Foreign Account Tax Co                                                                                                    | ompliance Act (FATCA) de                                                                                                    | tails                                                                                                    |                                                                                                    |                                                                                                    |                                                                                                    |                                                                                                    |                                                        |                |
| Pension Fund and<br>nvestment Options | US PERS                                                                                                    | son*                                                                                                    | Yes 🏶 No                                                                                                    |                                                                                                    |                                                                                                    |                                                                                                    |                                                                                                    |                                                        |                |
| Iomination Details                    | Country Of Tax<br>Residency*                                                                                                    | Address Of Tax<br>Residency*                                                                                                    | TIN Number Issuing<br>Country*                                                                                                    | Tax identification<br>Number*                                                                                                    | Validity                                                                                                    | FATCA State*                                                                                                    | FATCA City*                                                                                                    | FATCA Zip<br>Code <sup>4</sup>                         |                |
| Document Upload                       | (India 👻 )                                                                                                    | Enter Residency Address                                                                                                    | India 👻                                                                                                    | BXTP67415D                                                                                                    |                                                                                                    | Enter FATCA State                                                                                                    | Enler CRy                                                                                                    | Enter Zip Cot                                          |                |
| Photo-Signature Upload                |                                                                                                    |                                                                                                    | 1                                                                                                    |                                                                                                    |                                                                                                    |                                                                                                    |                                                                                                    |                                                        |                |
| inal Submission                       | I certify that:                                                                                                    |                                                                                                    |                                                                                                    |                                                                                                    |                                                                                                    |                                                                                                    |                                                                                                    |                                                        |                |
|                                       | a) It shall be my responsibility                                                                                                    | to educate myself and to comp                                                                                                    |                                                                                                    | l laws relating to reporting und                                                                                                    | der section 285BA of the                                                                                                    | e Act read with the Rules 114                                                                                                    | F to 114H of the Incor                                                                                                    | me tax Rules, 1962 thereu                              | under and th   |
|                                       | Service of the second line                                                                                                    | orm is in accordance with the af                                                                                                    |                                                                                                    |                                                                                                    |                                                                                                    |                                                                                                    |                                                                                                    |                                                        |                |
|                                       |                                                                                                    | rime in the Form, its supporting<br>e assessment/categorization of                                                                                                    |                                                                                                    |                                                                                                    | the best of my knowled                                                                                                    | ge and belief, true, correct a                                                                                                    | id complete and that i                                                                                                    | I have not withheld any m                              | atorial        |
|                                       | c) I permit/ authorise the NPS                                                                                                    | Trust to collect, store, commun                                                                                                    | nicate and process information                                                                                                    | relating to the Account and a                                                                                                    |                                                                                                    |                                                                                                    |                                                                                                    | herever situated including                             | g sharing,     |
|                                       | transfer and disclosure betwee                                                                                                    | en them and to the authorities i                                                                                                    | in and i or outside India of any                                                                                                    | confidential information for cr                                                                                                    | ompliance with any law                                                                                                    | or regulation whether domes                                                                                                    | dic or foreign.                                                                                                    |                                                        |                |
|                                       | d) I undertake the responsibilit                                                                                                    | ity to declare and disclose within                                                                                                    | in 30 days from the date of cha                                                                                                    | inge, any changes that may b                                                                                                    | ake place in the inform                                                                                                    | -                                                                                                    |                                                                                                    | s as well as in the docum                              | entary evide   |
|                                       | <ul> <li>d) I undertake the responsibilit<br/>provided by me or if any certific<br/>e) I also agree that in case of</li> </ul>                                                                                                    | ity to declare and disclose within<br>fication becomes incorrect and t<br>my failure to disclose any mate                                                                                                    | in 30 days from the date of chu<br>to provide fresh self-certificatio<br>stal fact known to mo, now or                                                                                                    | inge, any changes that may b<br>on along with documentary ev<br>in future, the NPS Trust may i                                                                                                    | ake place in the inform<br>idence,<br>report to any regulator                                                                                                    | abon provided in the Form, its<br>and / or any authority designs                                                                                                    | supporting Annexure                                                                                                    |                                                        |                |
|                                       | <ul> <li>d) I undertake the responsibility<br/>provided by me or if any certifity</li> <li>e) I also agree that in case of<br/>the purpose or take any other</li> </ul>                                                                                                    | by to declare and disclose within<br>fication becomes incorrect and t<br>my failure to disclose any mate<br>action as may be deemed app                                                                                                    | in 30 days from the date of chu<br>to provide fresh self-certificatio<br>srial fact known to me, now or<br>iropnate by the NPS Trust if th                                                                                                    | inge, any changes that may b<br>on along with documentary ev<br>in future, the NPS Trust may i<br>e deficiency is not remedied k                                                                                                    | ske place in the inform<br>vidence,<br>rep <mark>ort to</mark> any regulator<br>by me within the stipula                                                                                                    | ation provided in the Form, its<br>and / or any authority design:<br>led period.                                                                                                    | supporting Annexure                                                                                                    | nt of India(SOI) / RBI / IR                            | DA / PFRDA     |
|                                       | <ul> <li>d) I undertake the responsibility<br/>provided by me or if any certifi-<br/>c) I also agree that in case of<br/>the purpose or take any other</li> <li>f) I horsby accept and acknow</li> </ul>                                                                                                    | by to declare and disclose within<br>fication becomes incorrect and i<br>my failure to disclose any mate<br>action as may be deemed app<br>viologe that the NPS Trust shall                                                                                                    | in 30 days from the date of cha<br>to provide fresh self-certificatio<br>ental fact known to mo, now or<br>inopriate by the NPS Trust if th<br>have the right and authority to                                                                                       | ange, any changes that may b<br>on along with documentary ev<br>in future, the NPS Trust may i<br>e deficiency is not remedied b<br>c earry out investigations from                                                                                                    | ake place in the inform<br>idence,<br>report to any regulator<br>by me within the stipula<br>the information availab                                                                                         | ation provided in the Form, its<br>and / or any authority designs<br>ted period<br>we in public domain for confir                                                                                                    | supporting Annexure<br>ried by the Governme<br>ming the information p                                                                                                    | nt of India(30) / RBI / IR<br>provided by me to the NP | DA / PFRDA     |
|                                       | <ul> <li>d) I undertake the responsibility<br/>provided by me or if any certifit</li> <li>e) I also agree that in case of<br/>the purpose or take any other</li> <li>f) I hereby accept and acknow</li> <li>q) I also agree to furnish such</li> </ul>                                                                                                    | by to declare and disclose within<br>fication becomes incorrect and t<br>my failure to disclose any mate<br>action as may be deemed app                                                                                                    | in 30 days from the dinle of chu-<br>to provide fresh self-certificatio<br>estal fact known to mo, now or<br>roomate by the NPS Trust if th<br>have the right and authority to<br>as the NPS Trust may require                                                       | inge, any changes that may b<br>on along with documentary ex-<br>in future, the NPS Trust may is<br>e deficiency is not remedied b<br>carry out investigations from<br>a from time to time on account                                                                                                    | ake place in the informa<br>ordence,<br>report to any regulator<br>by me within the stipula<br>the information available<br>t of any change in law e                                                         | ation provided in the Form, its<br>and / or any authority designs<br>ted period<br>we in public domain for confir                                                                                                    | supporting Annexure<br>ried by the Governme<br>ming the information p                                                                                                    | nt of India(30) / RBI / IR<br>provided by me to the NP | DA / PFRDA     |
|                                       | <ul> <li>d) I undertake the responsibility<br/>provided by me or if any certifit</li> <li>e) I also agree that in case of<br/>the purpose or take any other</li> <li>f) I hereby accept and acknow</li> <li>q) I also agree to furnish such</li> </ul>                                                                                                    | By to declare and disclose with<br>fication becomes incorrect and i<br>my failure to disclose any mate<br>schon as may be deemed app<br>vieloge that the NPS Trust shall<br>information and/or documents                                                                                                    | in 30 days from the dinle of chu-<br>to provide fresh self-certificatio<br>estal fact known to mo, now or<br>roomate by the NPS Trust if th<br>have the right and authority to<br>as the NPS Trust may require                                                       | inge, any changes that may b<br>on along with documentary ex-<br>in future, the NPS Trust may is<br>e deficiency is not remedied b<br>carry out investigations from<br>a from time to time on account                                                                                                    | ake place in the informa<br>ordence,<br>report to any regulator<br>by me within the stipula<br>the information available<br>t of any change in law e                                                         | ation provided in the Form, its<br>and / or any authority designs<br>ted period<br>we in public domain for confir                                                                                                    | supporting Annexure<br>ried by the Governme<br>ming the information p                                                                                                    | nt of India(30) / RBI / IR<br>provided by me to the NP | DA / PFRDA     |
|                                       | <ul> <li>d) I undertake the responsibility<br/>provided by me or if any certifit</li> <li>e) I also agree that in case of<br/>the purpose or take any other</li> <li>f) I hereby accept and acknow</li> <li>q) I also agree to furnish such</li> </ul>                                                                                                    | By to declare and disclose with<br>fication becomes incorrect and i<br>my failure to disclose any mate<br>schon as may be deemed app<br>vieloge that the NPS Trust shall<br>information and/or documents                                                                                                    | in 30 days from the dinle of chu-<br>to provide fresh self-certificatio<br>estal fact known to mo, now or<br>roomate by the NPS Trust if th<br>have the right and authority to<br>as the NPS Trust may require                                                       | inge, any changes that may b<br>on along with documentary ex-<br>in future, the NPS Trust may is<br>e deficiency is not remedied b<br>carry out investigations from<br>a from time to time on account                                                                                                    | ake place in the informa<br>ordence,<br>report to any regulator<br>by me within the stipula<br>the information available<br>t of any change in law e                                                         | ation provided in the Form, its<br>and / or any authority designs<br>ted period<br>we in public domain for confir                                                                                                    | supporting Annexure<br>ried by the Governme<br>ming the information p                                                                                                    | nt of India(30) / RBI / IR<br>provided by me to the NP | DA / PFRDA     |
|                                       | d) I undertake the responsibility<br>provided by me or if any certifi-<br>c) I also agree that in case of<br>the purpose or take any other<br>f) I hereby accept and acknow<br>(c) I also agree to furnish such<br>h) I shall indomnity NPS Trust<br>4                                                                                                    | ity to declare and disclose with it<br>fication becomes incorrect and<br>my failure to disclose any mate<br>rockin as may be deemed app<br>viologe that the NPS Trust shall<br>information and/or documents<br>it for any lose that may artso to t                                                                                                    | In 30 days from the date of chi-<br>to provide fresh self-certification<br>existing facil known for me, now cor-<br>constraints by the NPS Trust if this<br>have the right and authority to<br>as the NPS Trust on account of p                                      | inge, any changes that may b<br>on along with documentary ex-<br>in future, the NPS Trust may is<br>e deficiency is not remedied b<br>carry out investigations from<br>a from time to time on account                                                                                                    | ake place in the informa<br>ordence,<br>report to any regulator<br>by me within the stipula<br>the information available<br>t of any change in law e                                                         | ation provided in the Form, its<br>and / or any authority designs<br>ted period<br>we in public domain for confir                                                                                                    | supporting Annexure<br>ried by the Governme<br>ming the information p                                                                                                    | nt of India(30) / RBI / IR<br>provided by me to the NP | DA / PFRDA     |
|                                       | <ul> <li>d) I undertake the responsibility<br/>provided by me or if any certifit</li> <li>e) I also agree that in case of<br/>the purpose or take any other</li> <li>f) I hereby accept and acknow</li> <li>q) I also agree to furnish such</li> </ul>                                                                                                    | ity to declare and disclose with it<br>fication becomes incorrect and<br>my failure to disclose any mate<br>rockin as may be deemed app<br>viologe that the NPS Trust shall<br>information and/or documents<br>it for any lose that may artso to t                                                                                                    | In 30 days from the date of chi-<br>to provide fresh self-certification<br>existing facil known for me, now cor-<br>constraints by the NPS Trust if this<br>have the right and authority to<br>as the NPS Trust on account of p                                      | inge, any changes that may b<br>on along with documentary ex-<br>in future, the NPS Trust may is<br>e deficiency is not remedied b<br>carry out investigations from<br>a from time to time on account                                                                                                    | ake place in the informa<br>ordence,<br>report to any regulator<br>by me within the stipula<br>the information available<br>t of any change in law e                                                         | ation provided in the Form, its<br>and / or any authority designs<br>ted period<br>we in public domain for confir                                                                                                    | supporting Annexure<br>ried by the Governme<br>ming the information p                                                                                                    | nt of India(30) / RBI / IR<br>provided by me to the NP | DA / PFRDA     |
|                                       | d) I undertake the responsibility<br>provided by me or if any certifi-<br>c) I also agree that in case of<br>the purpose or take any other<br>f) I hereby accept and acknow<br>(c) I also agree to furnish such<br>h) I shall indomnity NPS Trust<br>4                                                                                                    | by to declare and disclose within<br>fication becomes incorrect and<br>my failure to disclose any male<br>ordon as may be deemed app<br>viologo that the NPS Trust shall<br>information and/or documents<br>for any lose that may arise to the<br>a Details Permanent Address                                                                                                    | In 30 days from the date of chi-<br>to provide fresh self-certification<br>existing facil known for me, now cor-<br>constraints by the NPS Trust if this<br>have the right and authority to<br>as the NPS Trust on account of p                                      | inge, any changes that may b<br>on along with documentary ex-<br>in future, the NPS Trust may is<br>e deficiency is not remedied b<br>carry out investigations from<br>a from time to time on account                                                                                                    | ake place in the informa<br>ordence,<br>report to any regulator<br>by me within the stipula<br>the information available<br>t of any change in law e                                                         | ation provided in the Form, its<br>and / or any authority designs<br>ted period<br>we in public domain for confir                                                                                                    | supporting Annexure<br>ried by the Governme<br>ming the information p                                                                                                    | nt of India(30) / RBI / IR<br>provided by me to the NP | DA / PFRDA     |
|                                       | d) I undertake the responsibility<br>provided by me or it any certifit<br>o) I also agree that in case of<br>the purpose of take any other<br>f; I hereby accept and acknow<br>o) I also agree to furnien such<br>n) I shall indomnity NPS Trust<br>d<br>Correspondence Address                                                                                                    | ily to declare and disclose within<br>fication becomes incorrect and i<br>my failure to disclose any mate<br>optim as may be deemed app<br>viologe that the NPS Trust enails<br>in information and/or documents<br>tor any lose that may artise to t<br>a Deta to Permanent Address<br>indence Address                                                                                                    | in 30 days from the date of du-<br>to provide fresh self-certification<br>provide fresh self-certification<br>provide the NPS Trust if this<br>has the north and sub-only to<br>as the NPS Trust on account of p<br>se Details                                       | arge, any changes that may L<br>on along with documentary ex-<br>in future, the NPS Trust may<br>deficioner, is not remediate to<br>earry out investigations from<br>it rem tims to time on account<br>it rem tims to time on account<br>reviding incorrect or incomple                                                                                                    | ake place in the informa<br>ordence,<br>report to any regulator<br>by me within the stipula<br>the information available<br>t of any change in law e                                                         | ation provided in the Form, its<br>and / or any authority designs<br>ted period<br>we in public domain for confir                                                                                                    | supporting Amiesure<br>field by the Governme<br>ming the information p<br>subject matter herein                                                                                                    | nt of India(30) / RBI / IR<br>provided by me to the NP | DA / PFRDA     |
|                                       | d) I undertake the responsibilit<br>provided by me or if any certifi<br>c) I also agree that in case of<br>the purpose of take any other<br>7 I hereby accept and acknow<br>() I also agree to furnish such<br>() I also agree to furnish such () I also agree to furnish<br>() I also agree to furnish such () I also agree to furnish<br>() I also agree to furnish such () I also agree to furnish<br>() I also agree to furnish such () I also agree                                | ily to declare and disclose within<br>fication becomes incorrect and<br>my failure to disclose any mate<br>octor as may be decread app<br>wedge that the NPS Trust shall<br>information and/or documents<br>(for any loss that may arise to t<br>information and/or documents)<br>(for any loss that may arise to t<br>information and/or documents)<br>(for any loss that may arise to t<br>information and/or documents)<br>(for any loss that may arise to t<br>information and/or documents)<br>(for any loss that may arise to t<br>information and/or documents)<br>(for any loss that may arise to t<br>information and/or documents)<br>(for any loss that may arise to t<br>information and/or documents)<br>(for any loss that may arise to t<br>information any loss that may arise to t<br>information and/or documents)<br>(for any loss that may arise to t<br>information any loss that may arise to t<br>information any loss that may are arise to t<br>information any loss that may are are a | In 30 days from the date of du-<br>to provide fresh self-certification<br>to provide fresh self-certification<br>exists fact hown to me, now or<br>romain by the MSP Trust if m<br>have the right and authority to<br>as the NPS Trust on account of p<br>se Details | arge, any changes that may b<br>on along with documentary ev<br>in future, the NPS Trust may<br>deficiency is not remedical<br>to carry out investigations from<br>a tron time to time on account<br>revising incorrect or incomple                                                                                                    | ake place in the information<br>report to any regulator ,<br>report to any regulator ,<br>in the information available<br>the information available<br>to fany change in law to<br>for fany change in law to | ation provided in the Form, it<br>and / or any authority designs<br>dig period.<br>We in public domain for centre<br>other in India or abroad in the<br>Enter Plat Room/D                                                         | supporting American                                                                                                    | nt of India(30) / RBI / IR<br>provided by me to the NP | DA / PFRDA     |
|                                       | d) I undertake the responsibilit<br>provided by me or if any certifit<br>o) I also agree that in case of<br>the purpose of take any other<br>f) I hereby accept and acknow<br>o) I also agree to furnien such<br>n) I also agree to furnien such<br>n) I also agree to furnien such<br>n) I also agree to furnien such<br>n) I also agree to furnien such<br>n) I also agree to furnien such<br>n) I also agree to furnien such<br>n) I also agree to furnien such<br>n) I also agree to furnien such<br>n) I also agree to furnien such<br>n) I also agree to furnien such<br>n) I also agree to furnient<br>n) I also agree to furnient<br>n) I also agree to furn | ity to declare and disclose within<br>fication becomes incorrect and<br>my failure to disclose any male<br>action as may be deemed app<br>viologe that the NPS Trust shall<br>information and/or documents<br>it for any lose that may arise to the<br>a Deta/or<br>Permanent Address<br>Indence Address<br>Enter Landmark                                                                                                    | In 30 days from the date of du-<br>to provide fresh self-certification<br>orisin fact known for me, now cor-<br>constraints by the NPS Trust if this<br>have the right and authority to<br>as the NPS Trust on account of p<br>on Detain                             | arge, any changes that may b<br>on along with documentary ex-<br>in future, the NPS Trust may b<br>deficione, is not remediate b<br>o carry out investigations from<br>it room time to time on account<br>it room time to time on account<br>it room time to time on account<br>providing incorrect or incomple<br>Platfice<br>Premium                                                                                                    | ake place in the information of the information of the application of the application of the application of any change in law elementation.                                                                  | ation provided in the Form, its<br>and / or any authority designs<br>ted period<br>iso in public domain for centre<br>other in India or abroad in the<br>Enter Plut/Record<br>Enter Premisse/Rec                                  | supporting American<br>inted by the Devenment<br>subject matter herein<br>subject matter herein<br>subject matter herein<br>subject matter herein<br>subject matter herein                                                                                                    | nt of India(30) / RBI / IR<br>provided by me to the NP | DA / PFRDA     |
|                                       | d) I undertake the responsibilit<br>provided by me or if any certifi<br>c) I also agree that in case of<br>the purpose or take any other<br>f) I hereby accept and acknow<br>(c) I also agree to furnien such<br>f(c) I also agree to furnien such<br>f(c) I also agree to furnien such<br>f(c) I also agree to furnien such<br>f(c) I also agree to furnien such<br>f(c) I also agree to furnien such<br>f(c) I also agree to furnien such<br>f(c) I also agree to furnien such<br>f(c) I also agree to furnient<br>f(c) I also agree to furnient<br>f(c) I also agree to furnie             | ily to declare and disclose within<br>fication becomes incorrect and<br>my failure to disclose any male<br>oction as may be decread app<br>wedge that the NPS Trust shall<br>information and/or documents<br>thor any loss that may arise to to<br>a Details Permanent Addres<br>Indence Address<br>Enter Landmark<br>Enter Road/Shee                                                                                                    | In 30 days from the date of du-<br>to provide fresh self-certification<br>orisin fact known for me, now cor-<br>constraints by the NPS Trust if this<br>have the right and authority to<br>as the NPS Trust on account of p<br>on Detain                             | inge, any changes that may b<br>on along with documentary ex-<br>in future, the NPS Trust may in<br>deficione, is not remedied to<br>o carry out investigations from<br>it rom tima to time on account<br>it rom tima to time on account<br>it rom tima to time on account<br>it rom tima to time on account<br>it rom tima to time on account<br>it rom tima to time on account<br>it rom tima to time on account<br>it rom tima to time on account<br>it rom tima to time on account<br>it rom tima to time on account<br>it rom time to time on account<br>it rom time to time on account<br>it rom time to time on account<br>it rom time to time on account<br>it rom time to time on account<br>it rom time to time on a<br>row time of time on account<br>it row time of time of time of time<br>it row time of time of time of time<br>it row time of time of time of time<br>it row time of time of time of time<br>it row time of time of time of time<br>it row time of time of time of time<br>it row time of time of time of time<br>it row time of time of time of time<br>it row time of time of time of time<br>it row time of time of time<br>it row time of time of time<br>it row time of time of time<br>it row time of time of time<br>it row time of time of time<br>it row time of time of time<br>it row time of time of time<br>it row time of time<br>it row time of time of time<br>it row time of time of time<br>it row time of time of time<br>it row time of time of time<br>it row time of time of time<br>it row time of time of time<br>it row time of time of time<br>it row time of time of time<br>it row time of time of time<br>it row time of time of time<br>it row time of time of time<br>it row time of time of time of time<br>it row time of time of time of time of time<br>it row time of time of time of time of time<br>it row time of time of time of time of time of time<br>it row time of time of time of time of time of time of time<br>it row time of time of time of time of time of time of time<br>it row time of time of time of time of time of time of time of time of time of time of time of time of time of time of time of time of time of time of time of time of time of time of time of time of time of time of time of time of | ake place in the information<br>report to any regulator -<br>report to any regulator -<br>to any change in law e<br>to information availate<br>to information.                                               | ation provided in the Form, it<br>and J or any authority design<br>of poind.<br>We in public domain for contre<br>other in India or abroad in the<br>Enter PlutRecond<br>Enter Premisse/Bu<br>Enter Premisse/Bu                   | supporting American<br>field by the Governmen<br>mine the information p<br>subject matter herein<br>subject matter herein<br>distribution No.                                                                                                    | nt of India(30) / RBI / IR<br>provided by me to the NP | DA / PFRDA     |
|                                       | d) I undertake the responsibilit<br>provided by me or if any certifi<br>o) I also agree that in case of<br>the purpose of take any other<br>11 horoby accept and acknow<br>0) I also agree to functed such<br>ny I shall indomnity NPS Trust<br>Correspondence Address<br>Same as Correspon<br>Address Type *<br>Landmark *<br>Road! Street/Lane<br>PinCode *                                                                                                    | ity to declare and disclose within<br>fication becomes incorrect and<br>my failure to disclose any male<br>action as may be deemed app<br>viologe that the NPS Trust shall<br>information and/or documents<br>it for any lose that may arise to the<br>a Deta/or<br>Permanent Address<br>Indence Address<br>Enter Landmark                                                                                                    | In 30 days from the date of du-<br>to provide fresh self-certification<br>orisin fact known for me, now cor-<br>constraints by the NPS Trust if this<br>have the right and authority to<br>as the NPS Trust on account of p<br>on Detain                             | arge, any changes that may b<br>on along with documentary ex-<br>in future, the NPS Trust may<br>decisions, is not remedied to<br>earry out investigations from<br>the mitme to time on account<br>them time to time on account<br>reviding incorrect or incomple<br>FlatRe<br>Frame<br>ArealL<br>ArealL                                                                                                    | ake place in the informa-<br>idence;<br>report to any regulator:<br>yone within the sepula-<br>tion information available<br>to any change in law e<br>se information.                                       | ation provided in the Form, its<br>and / or any authority designs<br>ted period<br>iso in public domain for centre<br>other in India or abroad in the<br>Enter Plut/Record<br>Enter Premisse/Rec                                  | supporting American<br>field by the Governmen<br>mine the information p<br>subject matter herein<br>subject matter herein<br>distribution No.                                                                                                    | nt of India(30) / RBI / IR<br>provided by me to the NP | IDA / PFRDA    |
|                                       | d) I undertake the responsibilit<br>provided by me or if any certifi<br>c) I also agree that in case of<br>the purpose or take any other<br>f) I hereby accept and acknow<br>(c) I also agree to furnien such<br>f(c) I also agree to furnien such<br>f(c) I also agree to furnien such<br>f(c) I also agree to furnien such<br>f(c) I also agree to furnien such<br>f(c) I also agree to furnien such<br>f(c) I also agree to furnien such<br>f(c) I also agree to furnien such<br>f(c) I also agree to furnient<br>f(c) I also agree to furnient<br>f(c) I also agree to furnie             | ily to declare and disclose within<br>fication becomes incorrect and<br>my failure to disclose any male<br>oction as may be decread app<br>wedge that the NPS Trust shall<br>information and/or documents<br>thor any loss that may arise to to<br>a Details Permanent Addres<br>Indence Address<br>Enter Landmark<br>Enter Road/Shee                                                                                                    | In 30 days from the date of du-<br>to provide fresh self-certification<br>orisin fact known for me, now cor-<br>constraints by the NPS Trust if this<br>have the right and authority to<br>as the NPS Trust on account of p<br>on Detain                             | inge, any changes that may b<br>on along with documentary ex-<br>in future, the NPS Trust may in<br>deficione, is not remedied to<br>o carry out investigations from<br>it rom tima to time on account<br>it rom tima to time on account<br>it rom tima to time on account<br>it rom tima to time on account<br>it rom tima to time on account<br>it rom tima to time on account<br>it rom tima to time on account<br>it rom tima to time on account<br>it rom tima to time on account<br>it rom tima to time on account<br>it rom time to time on account<br>it rom time to time on account<br>it rom time to time on account<br>it rom time to time on account<br>it rom time to time on account<br>it rom time to time on a<br>row time of time on account<br>it row time of time of time of time<br>it row time of time of time of time<br>it row time of time of time of time<br>it row time of time of time of time<br>it row time of time of time of time<br>it row time of time of time of time<br>it row time of time of time of time<br>it row time of time of time of time<br>it row time of time of time of time<br>it row time of time of time<br>it row time of time of time<br>it row time of time of time<br>it row time of time of time<br>it row time of time of time<br>it row time of time of time<br>it row time of time of time<br>it row time of time<br>it row time of time of time<br>it row time of time of time<br>it row time of time of time<br>it row time of time of time<br>it row time of time of time<br>it row time of time of time<br>it row time of time of time<br>it row time of time of time<br>it row time of time of time<br>it row time of time of time<br>it row time of time of time<br>it row time of time of time of time<br>it row time of time of time of time of time<br>it row time of time of time of time of time<br>it row time of time of time of time of time of time<br>it row time of time of time of time of time of time of time<br>it row time of time of time of time of time of time of time<br>it row time of time of time of time of time of time of time of time of time of time of time of time of time of time of time of time of time of time of time of time of time of time of time of time of time of time of time of time of | ake place in the informa-<br>idence;<br>report to any regulator:<br>yone within the sepula-<br>tion information available<br>to any change in law e<br>se information.                                       | ation provided in the Form, it<br>and J or any authority design<br>of poind.<br>We in public domain for contre<br>other in India or abroad in the<br>Enter PlutRecond<br>Enter Premisse/Bu<br>Enter Premisse/Bu                   | supporting American<br>noted by the Governme<br>ming the information p<br>subject matter herein<br>confillect. No.<br>Iding/Vilage<br>charter<br>and the confillect of the confillect<br>strict of the configuration of the configuration<br>of the configuration of the configuration<br>of the configuration of the configuration of the configuration<br>of the configuration of the configuration of the configuration<br>of the configuration of the configuration of the configuration of the configuration<br>of the configuration of the configuration of the co | nt of India(30) / RBI / IR<br>provided by me to the NP | IDA / PFRDA    |
|                                       | d) I undertake the responsibilit<br>provided by me or if any certifi<br>o) I also agree that in case of<br>the purpose of take any other<br>11 horoby accept and acknow<br>0) I also agree to functed such<br>ny I shall indomnity NPS Trust<br>Correspondence Address<br>Same as Correspon<br>Address Type *<br>Landmark *<br>Road! Street/Lane<br>PinCode *                                                                                                    | ity to declare and disclose within<br>fication becomes incorrect and<br>my failure to disclose any male<br>colon as may be deemed app<br>widge that the NPS Trust shall<br>information and/or documents<br>it for any loss that may artso to to<br>a Details<br>Permanent Address<br>Indence Address<br>Enter Landmark<br>Enter Road/Stee<br>Enter Pin Code<br>India                                                                                                    | In 30 days from the date of the<br>to provide fresh self-certification<br>original fact known to me, now cor-<br>consiste by the NPS Trust fif the<br>have the right and authority to<br>as the NPS Trust on account of p                                            | arge, any changes that may b<br>on along with documentary ex-<br>in future, the NPS Trust may<br>decisions, is not remedied to<br>earry out investigations from<br>the mitme to time on account<br>them time to time on account<br>reviding incorrect or incomple<br>FlatRe<br>Frame<br>ArealL<br>ArealL                                                                                                    | ake place in the informa-<br>idence;<br>report to any regulator:<br>yone within the sepula-<br>tion information available<br>to any change in law e<br>se information.                                       | ation provided in the Form, it<br>and J or any authority designs<br>dispend<br>in in public domain for contra-<br>ther in India or abroad in the<br>enter PlatRoomad<br>Enter PlatRoomad<br>Enter Premise/Bu<br>Enter City/TownOr | supporting American<br>noted by the Governme<br>ming the information p<br>subject matter herein<br>confillect. No.<br>Iding/Vilage<br>charter<br>and the confillect of the confillect<br>strict of the configuration of the configuration<br>of the configuration of the configuration<br>of the configuration of the configuration of the configuration<br>of the configuration of the configuration of the configuration<br>of the configuration of the configuration of the configuration of the configuration<br>of the configuration of the configuration of the co | nt of India(30) / RBI / IR<br>provided by me to the NP | IDA / PFRDA    |

Contact Details Section: Permanent Address Details Page

### Note:

The subscriber is required to submit the supporting Documents for Correspondence Address Proof and Permanent Address Proof a to the concerned DDO with a printed copy of Subscriber Registration Form.

### • Other Details & Bank Details Section:

• **Other Details**: Provide information regarding the occupation, education and income range details and if they are politically exposed.

**NOTE:** A politically exposed person is one who is or has been entrusted with prominent public functions in a foreign country, for example, heads of state or of the government, senior politicians, senior government, judicial or military officials, senior executives of state-owned corporations, important political party officials.

Click 'Save and Next' to proceed to 'Bank Details' tab.

| Personal Details                       |                                                             |                                    |    |
|----------------------------------------|-------------------------------------------------------------|------------------------------------|----|
| Contact Defails                        | Note :- Fields marked with * are mandatory for registration |                                    |    |
| Othar & Bank Dotala                    | Olber Delails Bank Details                                  |                                    |    |
| Pension Fund and<br>Investment Options | Occupation Details*                                         | Government Employee                | ~  |
| Numination Details                     | Education Qualification                                     | - Select Education Qualification - | v  |
| Document Upload                        | Income Range(Per Annum)                                     | - Select Income Range -            | v  |
| Photo-Signature Upload                 | Is Politically Exposed Person *                             | Yes                                | ~  |
| Final Submission                       | Relative of Politically Exposed Person*                     | Politically Exposed Parson         | ~  |
|                                        |                                                             | Save & Next                        | l. |
|                                        |                                                             |                                    |    |

Other and Bank Detail Section: Other Details Page

- Bank Details Section:
  - Provide bank details; savings or current.
  - Select either the bank details provided in the EIS salary module or a different bank account.
  - Click 'Save and Next' to save the details and proceed to 'Pension Fund and Investment Options' section.

**NOTE**: The subscriber has to furnish the correct PIN code and state details in case the bank details are fetched from EIS and are not available.

| Personal Details                       |                                                             |                              |             |
|----------------------------------------|-------------------------------------------------------------|------------------------------|-------------|
| Contact Deliates                       | Note: - Flekts marked with * are mandatory for registration |                              |             |
| Other & Bank Delails                   | Other Details Bank Details                                  |                              |             |
| Pension Fund and<br>Investment Options | Select Bank details as per EIS Salary Module *              | Cites #No                    |             |
| Nomination Dotails                     | Bank Account Type *                                         | - Select Bank Account Type - | ~           |
| Document Upload                        | Bank IFSC Code *                                            | 00 Search                    | lank        |
| Photo-Signature Upload                 | Bank Name *                                                 |                              |             |
| Final Submission                       | Branch Name *                                               |                              |             |
|                                        | Bank A/C Number                                             |                              |             |
|                                        | Confirm Bank A/C Number *                                   |                              |             |
|                                        | Branch Address *                                            |                              |             |
|                                        | Pin Code *                                                  |                              |             |
|                                        | Country <sup>2</sup>                                        | India                        | *           |
|                                        | State(U,T, *                                                | - Select State/U.T           | ~           |
|                                        | Bank A/C Linked To Aadhar *                                 | OYes ONo                     |             |
|                                        |                                                             |                              | Save & Next |

Other and Bank Detail Section: Bank Details Page

Pension Fund and Investment Options Section: The section lists down the pension fund scheme options and their corresponding percentage share along with the effective date. At present the subscriber contributions will be allocated among these three Pension Funds—(i) LIC Pension Fund Limited (ii) SBI Pension Funds Pvt. Limited (iii) UTI Retirement Solutions Limited. Click the Next button to proceed to 'Nomination Details' section.

| NATIONAL PENSION<br>SYSTEM             | NPS Subscriber Registration Form                                     |                                                                                | L Sushmitu Bairagi |
|----------------------------------------|----------------------------------------------------------------------|--------------------------------------------------------------------------------|--------------------|
| Personal Details                       |                                                                      |                                                                                | Instruction List   |
| Contact Delaits                        | Pension Fund and Investment Options                                  |                                                                                |                    |
| Other & Bank Details                   |                                                                      |                                                                                |                    |
| Pension Fund and<br>Investment Options | Pension Fund Scheme Options                                          | Investment Scheme Percentage Options ( wel date '16/07/2024').                 |                    |
| Nomination Details                     | 2. SBI Pension Funds Private Limited                                 | 39.%                                                                           |                    |
| Document Upload                        | 3 MTI Refirement Solutions Limited                                   | 17 %                                                                           |                    |
| Photo-Signature Upload                 | Note: The selection of Pension Fund Scheme as per individual require | ement may be made only after this registration on the website www.cra-nadl.com |                    |
| Final Submission                       |                                                                      | Heat                                                                           |                    |

Pension Fund and Investment Options Section

- Nomination Details Section:
  - Define the nominee(s).
  - Subscriber can nominate a maximum of three nominees.
  - o Subscriber cannot fill the same nominee details more than once.
  - The percentage share value for all the nominees must be an integer. Decimals/Fractional values are not accepted.
  - The Sum of percentage share across all the nominees must be equal to 100.
  - Click the **Submit Nomination Details** button to save the nominee record(s).

| NATIONAL PENSION<br>SYSTEM             | NPS Subscriber                                         | Registration Form                      |          |                                          |                                | L Sushmita Bairagi Logon<br>— Post Graduation - Ili |
|----------------------------------------|--------------------------------------------------------|----------------------------------------|----------|------------------------------------------|--------------------------------|-----------------------------------------------------|
| Personal Details                       |                                                        |                                        |          |                                          |                                | Instruction List                                    |
| Contact Details                        | Nominee Details                                        |                                        |          |                                          |                                |                                                     |
| Other & Bank Details                   |                                                        |                                        |          |                                          |                                |                                                     |
| Pension Fund and<br>Investment Options | Note Fields marked with * are mandato<br>Relationship* | ry for registration<br>Select Relation |          | Nominee Address*                         | Same as Correspondence Address |                                                     |
| Nomination Details                     | First Name*                                            |                                        |          |                                          | O Same as Permanent Address    |                                                     |
| Document Upload                        | Middle Name                                            |                                        |          | Flat/Room/Doon/Block No.*                |                                |                                                     |
| Photo-Signature Upload                 | Last Name                                              |                                        |          | Premiaee/Building/Village*               |                                |                                                     |
| Final Submission                       | Major:Minor*                                           | - Select Major/Minor -                 | ~        | Area/Locality/Taluka<br>Road/Street/Lane |                                |                                                     |
|                                        | Date Of Birth(DD/MMYYYY)*                              |                                        |          | Landmark*                                |                                |                                                     |
|                                        | Nominee Age*                                           |                                        |          | City*                                    |                                |                                                     |
|                                        | Percentage Share(%)*                                   |                                        |          | Pin Code <sup>4</sup>                    |                                |                                                     |
|                                        |                                                        |                                        |          | Country*                                 | India                          | ~                                                   |
|                                        |                                                        |                                        |          | State/U.T.*                              | -Select-                       | ~                                                   |
|                                        |                                                        |                                        | Submit N | ominee Details                           |                                |                                                     |

Nomination Details Section: Add Nominee Details Page

#### PFMS 77012/2022/TA-CGA

 Click the Edit button to modify the entered nominee details (except edit of % of share, if three nominee details have been captured, to change the % of share first delete the effected nominee details and re-enter again with correct value of % of share).

| Personal Detuils                       |           |                   |                     |             |                  |                             |                       | Instruction List      |
|----------------------------------------|-----------|-------------------|---------------------|-------------|------------------|-----------------------------|-----------------------|-----------------------|
| Contact Details                        |           |                   |                     |             |                  |                             |                       | Build How All Cookies |
| Other & Bank Delaits                   | Nomine    | Submitted Detai   | ls -                |             |                  |                             |                       |                       |
| Pension Fund and<br>Investment Options | Sr.No. *  | Nominee Name      | Nominee Major/Ninor | Nominee DOB | Nominee Relation | Nominee Percentage Share(%) | Nominee Guardian Name |                       |
| Nomination Details                     | 1         | Хля               | Major               | 16/02/2000  | Nother           | 30                          |                       | Edit Delete           |
| Document Upload                        | 7         | NEK EXE ENE       | Minor               | 07/12/2021  | Daughter         | 10                          | omar                  | Edit Daloto           |
| Photo-Signature Upload                 | 3         | XZX ZXZ ZXZ       | Major               | 16/02/2000  | Father           | 60                          |                       | Etit                  |
| Final Submission                       | Showing 1 | to 3 of 3 entries |                     |             |                  | a Next                      |                       |                       |

Nomination Submitted Details Section

- Click the **Update Nominee Details** button to update the modified nominee details.
- Click the **Cancel** button to go to the *Nominee Submitted Details* section.

| Personal Details       |                                        |                        |              |                            |                                                          | Instruction List |
|------------------------|----------------------------------------|------------------------|--------------|----------------------------|----------------------------------------------------------|------------------|
| Contact Details        | Nominee Details                        |                        |              |                            |                                                          |                  |
| Other & Bank Details   | Pioninios Octails                      |                        |              |                            |                                                          |                  |
| Pension Fund and       | Note: - Fields marked with 4 are manda | itory for registration |              |                            |                                                          |                  |
| Investment Options     | Relationship*                          | Mother                 | ~            | Nominee Address*           | Same as Correspondence Address Same as Permanent Address |                  |
| Nomination Details     | First Name*                            | Xzx                    |              |                            | Other                                                    |                  |
| Document Upload        | Middle Name                            |                        |              | Flat/Room/Door/Block No.*  | 5544                                                     |                  |
| Photo-Signature Upload | Last Name                              |                        |              | Premises/Building/Village* | 1212                                                     |                  |
| Final Submission       |                                        |                        |              | Area/Locality/Taluka       |                                                          |                  |
|                        | Major/Minor*                           | Major                  | ~            | Road/Street/Lane           |                                                          |                  |
|                        | Date Of Birth(DD/MM/YYYY)*             | 16/02/2000             |              | Landmark*                  | desds                                                    |                  |
|                        | Nomines Age*                           | 21                     |              | City/Town/District*        |                                                          |                  |
|                        | Percentage Share(%)*                   | 30                     |              |                            | NewDelhi                                                 |                  |
|                        |                                        |                        |              | Pin Code*                  | 110623                                                   |                  |
|                        |                                        |                        |              | Country*                   | India                                                    | ~                |
|                        |                                        |                        |              | State/U.T.*                | Manipur                                                  | ~                |
|                        |                                        |                        | Update Nomin | ee Details                 |                                                          |                  |

Nomination Details Section: Edit Nominee Details Page

Click the **Delete** button to delete the entered nominee detail.

0

onal Detuils ct Details Other & Bank Delais nee Submitted Details Nominee DOB Nominee Relation ee Percentage Share(%) ee Guardian Nam ee Name Nominee Major/Minor Xzx Major 16/02/2000 Mother XEX EXE EXE Minor 07/12/2021 Daughter ment Unload XEX EXE EXE Major 16/02/2000 Father -Signature Upload ving 1 to 5 of 3 entries Save & Next

Nomination Submitted Details Section

On the confirmation box,

PFMS

012/2022/TA-CGA

- Click the **Yes** button to delete the record.
- Click the **NO** button to go to the *Nominee Submitted Details* section.

| ir Na | Nominee Name | Nominee Major/Minor | Nominee DOB              | Nominee Relation   | Nominee Percentage Share(%) | Nominee Guardian Name |             |
|-------|--------------|---------------------|--------------------------|--------------------|-----------------------------|-----------------------|-------------|
|       | XZx          | Major               | 16/02/2000               | Mother             | -30                         |                       | Eait Delete |
|       | X2K 2X2 2)2  | Minor               | nfirmation               |                    |                             | ( amate:              | Edi Dekte   |
|       | Abc          | Major Ar            | e you sure you want to c | leiete the record? |                             |                       | Edit Delete |

Nomination Submitted Details Section: Delete Record

- Document Upload Section:
  - Upload a copy of **PAN card** and **Cancelled Cheque** in jpg/jpeg formats.
  - $\circ$   $\;$  The size of these documents should be between 4 KB to 50 KB.
  - Thumbnail of the uploaded document is shown after upload.
  - Click the **Save & Next** button to save the details and proceed to '*Photo-Signature Upload*' section.

**NOTE**: If Cheque is not available or Cheque is not pre-printed with Subscriber name, a copy of bank passbook, bank statement, bank certificate or letter from bank mentioning the Subscriber Name, Bank Name, Bank Account No. and IFS Code should be uploaded.

| Personal Details                       |                                                                                                    | Instruction List           |
|----------------------------------------|----------------------------------------------------------------------------------------------------|----------------------------|
| Contact Details                        | Note :- Fields marked with * are mandatory for registration                                              |                            |
| Other & Bank Details                   | Document Upload                                                                                          |                            |
| Pension Fund and<br>Investment Options | Scanned PAN Card <sup>®</sup>                                                                            | Scanned Cancelled Cheque   |
| Nomination Details                     | Upload File                                                                                              | Upload File                |
| Document Upload                        | Upload File No file chosen                                                                               | Upload File No file chosen |
| Photo-Signature Upload                 | Save 8                                                                                                   | Net                        |
| Final Submission                       | Note :- Document Should be in *jpeg, *jpg formal.Allow Size of document should be between 4 KB to 50 KB. |                            |
|                                        |                                                                                                    |                            |

Document Upload Section

- Upload passport size photo and a specimen copy of signature in jpg/jpeg formats.
- The size of these documents should be between 4 KB to 12 KB.
- Thumbnail of the uploaded document is shown after upload.
- Click the Save & Next button to save the details and proceed to 'Final Submission' section.

**NOTE:** If there is any mark on the photograph such that it hinders the clear visibility of the face of the subscriber or there is a sign across the photograph the application might not be accepted.

| Personal Details                       | Instantion (                                                                                                    | ist |
|----------------------------------------|----------------------------------------------------------------------------------------------------|-----|
| Contact Details                        | Note - Fields marked with * are mondatory for registration                                                                                 |     |
| Other & Bank Details                   | Upload Pholo & Signature                                                                                                    |     |
| Pension Fund and<br>Investment Options | Photo's Signature >                                                                                                    | i I |
| Nomination Details                     | Upload File Upload File                                                                                                    |     |
| Document Upload                        | Updat File. No file chosen.                                                                                                    |     |
| Photo-Signature Upload                 |                                                                                                    |     |
| Final Submission                       |                                                                                                    |     |
|                                        |                                                                                                    |     |
|                                        |                                                                                                    |     |
|                                        | Save & Next                                                                                                    |     |
|                                        | Note- Document should be in "jpg format. If in another format, please save it in "jpg format. Size of file should be between 4KB and 12KB. |     |

Photo-Signature Upload Section

## • Final Submission Section:

1. In this link all details filled by the subscriber is shown. It may be crossed-checked again, and in case of any change/updation required, may be done through clicking on corresponding section in the registration form.

The user can download the registration form in PDF format for printing and submit it to DDO Maker along with uploaded documents & Other Documents (proof for addresses).

- 2. Accept the declaration.
- 3. Enter the place (name of the city of DDO or duty place).
- 4. Click the Generate OTP button to generate an OTP.
  - On the confirmation alert
    - Click Yes to generate OTP.
    - Click No to stay off the 'Final Submission' section.
  - OTP is sent to the registered Govt. Email ID.
  - Enter the generated OTP in the Enter OTP here field.
- 5. Click the **Submit** button to forward the request to the DDO Maker. **NOTE:** The OTP once generated is valid for 10 minutes. The subscriber can request again for the same OTP after 3 minutes by clicking the **Resend OTP** button

| Personal Details                                                                                                   | Instruction List                                                                                                    |
|----------------------------------------------------------------------------------------------------|----------------------------------------------------------------------------------------------------|
| t Defails                                                                                                    | Subscriber Registration Form Details                                                                                                    |
| Other & Bank Details Persion Fund and Investmant Options Nomination Details Document Upload Photo-Signature Upload | Nome : Amarjeet  De signation: Multi Tasking Staff  DOWNLOAD  If 1 of 27 P M Find / Next Processes  Submitted Only For Record Purpose  Instroacu, reasons by YTERW (PCR) - NUL + Source Record Purpose  Central Govt.  State Govt.  State Govt.  It                                                                                                    |
| Final Submission                                                                                                   | Interesting of carefully     Interesting of carefully     Interesting of carefully </td                                                                                                    |
|                                                                                                    | Concernation by Subscriber  Declaration by Subscriber  I have read and understood the terms and conditions of the National Pension System and hereby agree to the same along with the PPRDA Act, regulations framed thereunder and deciare that the information and documents furnished by me are fue and dociment, to the best of my knowledge and beliet. Lundertake to inform immediately the Central Record Keeping Agencyl National Pension System Trust, of any change in the above information furnished by me. I do not hidd any pre-existing account under NPS. Lundertake to inform immediately the Central Record Keeping Agencyl National Pension System Trust, of any change in the above information furnished by me. I do not hidd any pre-existing account under NPS. Lundertake to inform immediately the Central Record Keeping Agencyl National Pension System Trust, of any change in the above information furnished by me. I do not hidd any pre-existing account under NPS. Lundertake to inform the terms and conditions for the usage of I-PIN(to access CRA usebs ite and view details) & T-PIN.  Declaration under the Prevention of Money Laundering Act. 2002  I hereby declare that the contribution paid by melon my behalf has been derived from legally declared and assessed sources of income Lunderstand that NPS Trust has the right to pense my financial profile or share the information, with other government authorities. I further agree that NPS Trust has the right to close my PRAN in case I am found violating the provisions of any law relating to prevention of money laundering.  3 Place : Notice 4 Centeration Place Centre 1205 minutes Enter OTP here : Enter OTP 5 |

- Status Screen (After submission of registration form): Once the form is submitted, the subscriber can view the current status of the registration form through NPS homepage. Following are the various examples of status shown at the subscriber end:
  - Form is under process at XXX (where xxx is the role) level. This will be shown untill the form is finally submitted to PAO level.
  - Form is submitted to CRA-NSDL and provisional PRAN No. is NN...N.
  - PRAN is generated successfully and PRAN No. is NN...N.
  - Form is rejected by XXX (where XXX is role) level due to "reason for rejection" on "date".

On clicking the **Show Filled Form** button, the subscriber can view the filled form. In case the form gets rejected by the DDO Maker, the subscriber can edit and resubmit the form.

| Registration Status |                                                    |
|---------------------|----------------------------------------------------|
|                     | Employee Registration Status                       |
|                     | Status : Form is under process at DDO M4KER level. |
|                     | Store Filed Form                                   |
|                     |                                                    |
|                     |                                                    |

## B. DDO Maker Login

DDO Maker verifies the details filled in the form submitted by the subscriber and forwards it to the DDO Checker or in case of any discrepancy, rejects the form to the subscriber for resubmission after necessary correction.

- 1. Launch the URL 'https://pfms.nic.in' in the browser.
- 2. Click 'Login'.

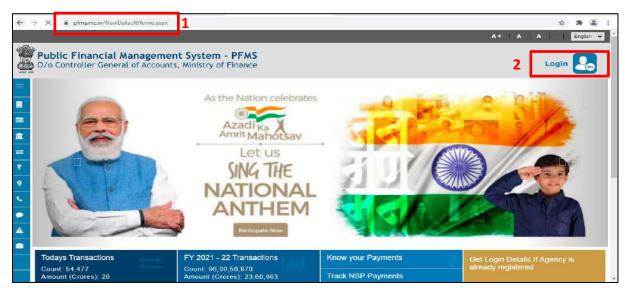

PFMS Home Page

- 3. The current financial year will be selected by default.
  - Enter the login credentials.
  - Click Log In to login into the PFMS account.

| Pub<br>0/o  | lic Financial Management System - PFMS<br>Controller General of Accounts, Ministry of Finance    | Login 🌅             |
|-------------|--------------------------------------------------------------------------------------------------|---------------------|
|             | Forgot Password?     Activate User     Register Agency                                           | Log In<br>2021-2022 |
| <b>a</b> 11 | New User Registration Form     Register MIS Reports Users     Get Password By Unique Agency Code | Usemame<br>Paseword |
| ر e         | Register State Govt: DDO     Register DBT Beneficiary Mgmt Checker     Register Treasury Users   | Login               |
| •           |                                                                                                  |                     |
|             |                                                                                                  |                     |

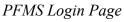

4. On the PFMS homepage, click 'National Pension System → PRAN Registration' to launch the homepage of NPS Subscriber Registration form.

| Public<br>D/a Cant        | c Fi | nancial Management System-PFMS<br>General of Accounts, Ministry of Finance                                                                                                    | Welconsi DHANANAY NISHRA<br>Uwe Type: DDOM-Iwe<br>Pinancial Year: 2023-2022 | 11:04:47 AM | (RD01) Logo<br>Change Passwo<br>Login Histo<br>English N |
|---------------------------|------|----------------------------------------------------------------------------------------------------|-----------------------------------------------------------------------------|-------------|----------------------------------------------------------|
| Home                      |      |                                                                                                    | HANANJAY MISHRA                                                             |             |                                                          |
| Budget                    | D    |                                                                                                    |                                                                             |             |                                                          |
| CAM Reports               |      | and the second second se |                                                                             |             |                                                          |
| National Pension System   | 1    | PRAN Regularization                                                                                                    |                                                                             |             |                                                          |
| My Account                | Þ    | The following table shows the sur-<br>PRAN Registration ding to status and type. To find out what<br>details of Agency in a status, Click on the corresponding status.                                                                                                    | a particular status means, take your mouse over the status name, To fin     | d the       |                                                          |
| Users                     | D    | details of Agency in a statute, click on the contractioning statute.                                                                                                    |                                                                             |             |                                                          |
| Failed Transaction        | P    |                                                                                                    |                                                                             |             |                                                          |
| Sanctions                 | P    | ×                                                                                                    |                                                                             |             |                                                          |
| Employee Info. System     |      | Agency Bank Account Valie                                                                                                    | lation Status                                                               |             |                                                          |
| Reports                   |      |                                                                                                    |                                                                             |             |                                                          |
| Hasters                   | Ð    |                                                                                                    |                                                                             |             |                                                          |
| Download XHLs for eOffice |      |                                                                                                    |                                                                             |             |                                                          |

DDO Maker Homepage

- 5. On the homepage, the following 3 options are available to a DDO Maker:
  - a. NPS Registration Form by Employee
  - b. Existing PRAN Employee
  - c. Subscriber PRAN Status

| NATIONAL PENSION<br>SYSTEM           | NPS Subscriber Registration Form (PAO : 004710 DDO : 204711) | L DHANANJAY<br>MISHRA Exit<br>— DDOMaker |
|--------------------------------------|--------------------------------------------------------------|------------------------------------------|
| NPS Registration Form by<br>Employee |                                                              | Instruction List                         |
| Existing PRAN Employee               | Field marked with * are mandatory                            |                                          |
| Subscriber PRAN Status               | List of NPS Subscriber Registration Form                     |                                          |
|                                      | Employee List* - Select Employee - • 60                      |                                          |

DDO Maker NPS Homepage

- a. **NPS Registration Form by Employee:** DDO Maker can view and verify the new PRAN registration request of an employee., This screen is launched by default as and when DDO Maker logs in.
  - 1. From the Employee List dropdown, DDO Maker will select an employee.
  - 2. Click **GO** to open the details.

| NATIONAL PENSION<br>SYSTEM           | NPS Subscriber Registration Form (PAO : 004710 DDO : 20471 | 1) DHANANJAY<br>MISHRA Ent<br>— DDOMaker |
|--------------------------------------|------------------------------------------------------------|------------------------------------------|
| NPS Registration Form by<br>Employee |                                                            | Instruction List                         |
| Existing PRAN Employee               | Field marked with * are mandatory                          |                                          |
| Subscriber PRAN Status               | List of NPS Subscriber Registration Form                   |                                          |
|                                      | 1 Select Employee 2                                        |                                          |
|                                      | NPS Registration Form by Employee                          |                                          |

Page | 18

| 3.  | In the Emp | loyee | Details tab, |  |
|-----|------------|-------|--------------|--|
| ••• |            | ,     |              |  |

- The details filled by the employee are displayed here and can also be downloaded in a PDF.
- a. Verify the details.
- b. Click the NEXT button to go to the Declaration by Employer tab.
   Alternatively, DDO Maker can traverse to the **Declaration by Employer** tab by clicking on it.

| NPS Registration Form by | Instruction List                                                                                                    |
|--------------------------|----------------------------------------------------------------------------------------------------|
| Employee                 | Field marked with * are mandatory                                                                                                    |
| Existing PRAN Employee   |                                                                                                    |
| Subscriber PRAN Status   | List of NPS Subscriber Registration Form                                                                                                    |
|                          | Employee List* BJGPA1906B - Amarjeet + GO                                                                                                    |
|                          |                                                                                                    |
|                          | Employee Declaration by Employer                                                                                                    |
|                          | 14 4 1 of 27 b bi 4 Find   Next 20 5                                                                                                    |
|                          | Submitted Only For Record Purpose                                                                                                    |
|                          | NATIONAL PENSION SYSTEM (NPS) – SUBSCRIBER REGISTRATION FORM<br>Central Recordsoping Agency (CRA) - NSDL e-Governance Infractiveture Limited                                                                                                    |
|                          | Please select your estegary<br>[Please field]]     Central Govt.     State Govt.       Central Autonomous Body<br>All Citizen Model     State Autonomous Body                                                                                                    |
|                          | NPS Life (GDS)                                                                                                    |
|                          | National Pension Bystem Trust:<br>Dear Sir / Macam<br>I hereby request that an NPS assount be opened in my name as per the particulars given balow<br>Indicates mendatory fields. Plaze 81 the form in English and BLOCK liatters with black million. [Refer general guidelines at<br>Indicates along)<br>NYC Mumber. Referement Antiser Code and Spouse Name Fields are not applicable for Soverment & NPS Libe Subscribers. |
|                          | 1. PERSONAL DETAILS: (Please refer to Sr. No.1 of the instructions)                                                                                                    |
|                          | Name of Appford In MI                                                                                                    |
|                          | First Name" AMARTEET                                                                                                    |
|                          | Middle Name                                                                                                    |
|                          | Las Name                                                                                                    |
|                          | Subscriber Maiden Name (if any)                                                                                                    |
|                          | Father Name* (Refer Sr. No 1 of instructions)                                                                                                    |
|                          | Mother Name* XTD:/Apt V2Y                                                                                                    |
|                          | (Refer St No 1 of instructions)                                                                                                    |
|                          | Pather's name will be printed on PRAN card. In sase, mother's name to be printed instead of father's name. YES Take of Birth  CMUC4 1962  Date of Birth  device father's name.                                                                                                    |
|                          | City of Birm* NEWDEL4                                                                                                    |
|                          | Country of Birth* NICIA                                                                                                    |
|                          | Gener" INLE Nationaly* INEIAN                                                                                                    |
|                          | Merial Status                                                                                                    |
|                          | Spruse Nene*                                                                                                    |
|                          |                                                                                                    |
|                          | (Refer Sr. No. 1 of instructions)                                                                                                    |
|                          | Restorter Status*                                                                                                    |
|                          | Generated through PFMG-EIS salary module                                                                                                    |
|                          | Next                                                                                                    |
|                          |                                                                                                    |

Employee Details Tab

- 4. On the **Declaration by Employer** tab,
  - a) Accept the declaration.
  - **b**) Click the **Forward to DDO Checker** button to forward the request to DDO Checker.
  - c) Reject the PRAN generation request of the employee in case of any discrepancy by clicking the **Reject** button and providing the remarks for rejection.
    - NOTE:
      - In case of rejection, accepting the declaration is not required.
      - The rejected request is redirected to the employee.
  - d) Click the **Back** button to go to the *Employee Details* tab.

| Employee List* BJGPA1906B - J               | Amarjeet - CO           |                            |                                                                |
|---------------------------------------------|-------------------------|----------------------------|----------------------------------------------------------------|
| mployee Details Declaration by Employer     |                         |                            |                                                                |
|                                             | Subscriber Re           | egistration Form Detail    | 5                                                              |
| Name : Amarjeet                             | Designation: Multi Tasi | king Staff                 |                                                                |
| Uploaded Documents                          |                         |                            |                                                                |
|                                             | ग 🕥 भारत सरकार          | ancelled Cheque*           |                                                                |
| Photo*                                      |                         | igneture"                  | POTATION AND COURT ON THE SA                                   |
|                                             |                         |                            | Signature of<br>Subscriber                                     |
| Declaration by Employer<br>Date Of Joining* | 25/11/2014              |                            |                                                                |
| Date of Retirement*                         | 30/04/2052              |                            |                                                                |
| Employee Code/ID*                           | A**004M82001            |                            |                                                                |
| Group Of Employee*                          | c                       |                            |                                                                |
| Office*                                     | SECTION OFFICER         | , M/O RURAL DEVELOPMENT KE | ISHI BHAVAN NEW DELHI                                          |
| Department*                                 | RURALDEVELOPM           | IENT                       |                                                                |
| Ministry*                                   | Pr. AO, Ministry of R   | ural Development           |                                                                |
| DDD Registration Number*                    | CGV000324C              |                            |                                                                |
| DTO/PAO/CDDO/DTA/PrAO Registration Number*  | 2001985                 |                            |                                                                |
| Basic Pay*                                  | 22100                   |                            |                                                                |
| Pay Scale*                                  | 18000-56900             |                            |                                                                |
| To be filled at BDO Checker Level           |                         | To be filled at PAO/CD     | DO(Admin) Level                                                |
| Login Id of Authorised Person*              |                         | Login id of Authorised     | I Person"                                                      |
| Designation of Authorised Person*           |                         | Designation of Author      | ised Person*                                                   |
| Name of DDO*                                |                         | Name of PAO/CDDO(/         | (dmn)*                                                         |
| Form Forwarded to PAC/CDDO (Admn) on*       |                         | Form Forwarded to N        | SDL on*                                                        |
|                                             |                         |                            | luding the address and employment details provided above are a |

Declaration by Employer Tab

- b. Existing PRAN Employee: DDO Maker verifies the existing PRAN request of an employee.
  - From the **Employee List** dropdown, select an employee.
  - Click **GO** to open the details.

| NATIONAL PENSION<br>SYSTEM           | NPS Subscriber Registration Form (PAO : 004710 DDO : 20471 | 1 DHANANJAY MISHRA |
|--------------------------------------|------------------------------------------------------------|--------------------|
| KPS Registration Form by<br>Employee |                                                            | In also clim Link  |
| Existing PRAN Employee               | Existing PRAN Employee                                     |                    |
| Subscriber PRAN Status               | 1 Employee List - Saled Employee - CO                      |                    |
|                                      |                                                            |                    |

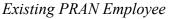

- The details provided by the employee opens.
  - Verify the existing PRAN details.
  - $\circ$  Accept the declaration.
  - o Click the Submit button to forward the request to DDO Checker.
  - Reject the existing PRAN details provided by the employee in case of any discrepancy by clicking the **Reject** button and providing the remarks for rejection.

### NOTE:

- In case of rejection, accepting the declaration is not required.
- The rejected request is redirected to the employee.

| Name : Kapil Meena      |                                  | Designation: Section Officer                                   |
|-------------------------|----------------------------------|----------------------------------------------------------------|
| PRAN No.*               | 123467899021                     |                                                                |
| PRAN Document*          | Govornment of India<br>wron wown | Mational Pension System<br>Terrer Greet Terrer<br>Photo        |
| Declaration by Employer |                                  |                                                                |
| Date Of Joining*        |                                  | 29/03/2009                                                     |
| Date of Retirement*     |                                  | 30/09/2043                                                     |
| Employee Code/ID*       |                                  | KM*004M83001                                                   |
| Group Of Employee*      |                                  | 8                                                              |
| Office*                 |                                  | SECTION OFFICER, MO RURAL DEVELOPMENT KRISHI BHAVAN NEVI DELHI |
| Department*             |                                  | RURAL DEVELOPMENT                                              |
| Ministry*               |                                  | Pr. AO, Ministry of Rural Development                          |
| DDO Registration Number | N                                | CGV000324C                                                     |
| DTO/PAO/CDDO/DTA/PrAC   | Registration Number'             | 2001985                                                        |
| Basic Pay*              |                                  | 77790                                                          |
| Pay Scale*              |                                  | \$6100-177500                                                  |
| 21                      |                                  |                                                                |

Existing PRAN Employee Details

### c. Subscriber PRAN Status

- . This option allows DDO Maker to view the current status of employees having submitted their NPS registration form.
- . The status can be viewed by selecting a particular employee or all employees available in the dropdown menu.

| NATIONAL PENSION<br>System           | NPS Subscriber Registration Form   | (PAO : 004710 DDO : 204711 L DHANANJAY MISHRA G |
|--------------------------------------|------------------------------------|-------------------------------------------------|
| NPS Registration Form by<br>Employee | Fields marked with " are mandatory |                                                 |
| Existing PRAN Employee               | Subscriber PRAN Status             |                                                 |
| Subscriber PRAN Status               | Employee* Select Employee          | Status - Select Status - •                      |

Subscriber PRAN Status

• Click the Export to Excel button to download the report in excel.

| Subscriber PRAN Status |                |                   |                  |            |                                       |              |                      |                          |
|------------------------|----------------|-------------------|------------------|------------|---------------------------------------|--------------|----------------------|--------------------------|
| mployee*               | Jyoti Kat      | aria - BYWPK9525I | N •              |            | Status Si                             | elect Status | •                    |                          |
|                        |                |                   |                  |            | Go                                    |              |                      |                          |
| Employee               | Status Details |                   |                  |            |                                       |              |                      |                          |
| Export to E            | ixcel          |                   |                  |            |                                       |              | Search               | h:                       |
| Sr<br>No.              | Employee Name  | PAN No.           | Provisional PRAN | FRN<br>No. | Status                                | PRAN No.     | Reason for Rejection | Last Status Updated Date |
| 1                      | Jyoti Kataria  | BYWPK9525N        | 112233444353     |            | Existing PRAN rejected by DDO Checker |              | test                 | 16/12/2021               |

Subscriber PRAN Status: Report

## C. DDO Checker Login

DDO Checker verifies the details filled in the form forwarded by the DDO Maker and then, either forwards it to the PAO/CDDO (Admin) or can redirect the form to the DDO Maker in case of any discrepancy.

Note- The DDO Checker of NCDDO-I (DDO code starting with '2') being attached with PAO is bound to forward the registration form to PAO. In other cases, i.e. the DDO checker of NCDDO-II (DDO code starting with '3') and the DDO Checker of CDDO itself (DDO code staring with '1') are supposed to forward the registration form to CDDO (Admn).

- 1. Launch the URL 'https://pfms.nic.in' in the browser.
- 2. Click 'Login'.

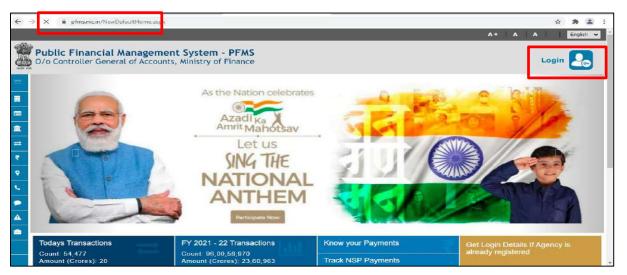

PFMS Home Page

- 3. The current financial year will be selected by default.
  - a. Enter the login credentials.
  - b. Click Log In to login into the PFMS account.

| Public<br>0/o Cont | Financial Management System - PFMS<br>roller General of Accounts, Ministry of Finance                                                                                                    | Login 🛃                                   |
|--------------------|----------------------------------------------------------------------------------------------------|-------------------------------------------|
|                    | Forgot Password?     Activate User     Register Agency     New User Registration Form     Register MIS Reports Users     Get Password By Unique Agency Code     Register State Govt. DDO     Register DBT Beneficiary Mgmt Checker     Register Treasury Users | Log In 2021-2022 Username Pasaword Log In |

PFMS Login Page

O12/2022/TA-CGA
 On the PFMS homepage, click 'National Pension System → PRAN Registration' to launch the homepage of the NPS Subscriber Registration form.
 Public Financial Management System-PFMS International Pression System -> Press Registration form.

| 🕮 🛛 🖉 🖉                 | slee General of Accounts, Ministry of Finance                                                                             | Financial year: 2021-2022                                                                             | 02:06:51 PM | Login His<br>English |
|-------------------------|----------------------------------------------------------------------------------------------------|----------------------------------------------------------------------------------------------------|-------------|----------------------|
| home                    |                                                                                                    | T. NTALKHANSON                                                                                        |             |                      |
| Rudget                  |                                                                                                    |                                                                                                    |             |                      |
| CAM Reports             | Ân Em                                                                                                    | r has secured in this page Please contact administrator                                               |             |                      |
| National Pension System | ERAM.Rosistentus                                                                                                    |                                                                                                    |             |                      |
| Users                   | The following table shows the supervision for data and type. To find sub-arise a particular obtain a conversion of table. | name, take your measure over the status name. To find the details of Spency in a status, Click on the |             |                      |
| E-Payment               | () Constructing trave                                                                                                    |                                                                                                    |             |                      |
| Folled Transaction      | D                                                                                                    |                                                                                                    |             |                      |
| Sanctiona               | 0                                                                                                    |                                                                                                    |             |                      |
| Employee Tirfo, System  | Agency Bank Account                                                                                                    | Validation Status                                                                                     |             |                      |

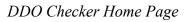

- 5. On the homepage, 3 options are available to a DDO Checker:
  - NPS Registration Form by Employee
  - Existing PRAN Employee

PFMS

• Subscriber PRAN Status

| NATIONAL PENSION<br>SYSTEM           | NPS Subscriber Registration Form  | (PAO : 004710 DDO : 204711) | T. NIALKHANSON   |
|--------------------------------------|-----------------------------------|-----------------------------|------------------|
| NPS Registration Form by<br>Employee |                                   |                             | Instruction List |
| Existing PRAN Employee               | Field marked with " are mandatory |                             |                  |
| Subscriber PRAN Status               | List of Registration Form         |                             |                  |
|                                      | Employee List" Salad Employee 00  |                             |                  |

DDO Checker NPS Homepage

## a. NPS Registration Form by Employee

DDO Checker verifies the new PRAN registration request of an employee received from DDO Maker. By default, this screen is launched.

- 1. From the **Employee List** dropdown, select an employee.
- 2. Click **GO** to verify the details.

| NATIONAL PENSION<br>SYSTEM           | NPS Subscriber Registration Form         | (PAO : 004710 DDO : 204711) | T NIALKHANSON Ext |
|--------------------------------------|------------------------------------------|-----------------------------|-------------------|
| NPS Registration Form by<br>Employee |                                          |                             | Instruction List  |
| Existing PRAN Employee               | Field marked with * are mandatory        |                             |                   |
| Subscriber PRAN Status               | List of Registration Form                |                             |                   |
|                                      | 1 Employee List* -Select Employee - Go 2 |                             |                   |

NPS Registration Form By Employee

3. In the Employee Details tab,

- The details filled by the employee are displayed here and can also be downloaded in a PDF.
- Verify the details.
- Click the NEXT button to go to the *Declaration by Employer* tab.
   Alternatively, DDO Checker can traverse to the *Declaration by Employer* tab by clicking on it.

| Secondary FRAM Istance     Secondary FRAM Istance     Exployle List:     Exployle List:        Exployle List: <th>NPS Registration Form by<br/>Employee</th> <th></th> <th>Instruction List</th>                                                                                                    | NPS Registration Form by<br>Employee |                                                                                                    | Instruction List |
|----------------------------------------------------------------------------------------------------|--------------------------------------|----------------------------------------------------------------------------------------------------|------------------|
| Decident PROVIDED             Implicity List*             Implicity List* <th>Existing PRAN Employee</th> <th>Field marked with * are mandatory</th> <th></th>                                                                                                    | Existing PRAN Employee               | Field marked with * are mandatory                                                                                                    |                  |
| BROOKER FROM Status  Employee List* Employee List*  |                                      | List of NPS Subscriber Registration Form                                                                                                    |                  |
| Image: Image:                                | Subscriber PRAN Status               |                                                                                                    |                  |
| Image: Section 1 and the section 1 and the section 1                                 | Ĩ                                    | Employee List* BJGPA1906B - Amarjeet - GO                                                                                                    |                  |
| Image: Section 1       Image: Section 1         Image: Section 1       Image: Section 1         Image: Section 1                                                                                                    |                                      |                                                                                                    |                  |
| Surdiad div/s function functions         Surdiad div/s functions         Cardia diversionantia diversionantia dinorde diversionanti dinorde diversionantia diversionantia diversio                                                                                    |                                      | Employee Details Declaration by Employer                                                                                                    |                  |
| <form></form>                                                                                                    |                                      | 14 4 1 of 27 ▶ № 4 Find   Next 64 • 6                                                                                                    |                  |
| Outset Reservangere gelanger (2001) 1431 to Governament Heterborden Landel         Filter and Londen         Filter and Londen                                                                                                    |                                      | Submitted Only For Record Purpose                                                                                                    |                  |
| Image: Section of the section of the section of th                                |                                      |                                                                                                    |                  |
| NFS Like (GOS)       Corporate Sector         %       Heady Rever Dysen Tool:         Sector Sector       Heady Rever Dysen Tool:         Sector Sector       Heady Rever Dysen Tool:         Sector Sector       Heady Rever Dysen Tool:         Sector Sector       Heady Rever Dysen Tool:         Sector Sector       Heady Rever Dysen Tool:         Micro Reverse Likes Class and Social View Rever Dysen Tool:       Heady Reverse Likes Class and Social View Reverse Like Like Social View Reverse Like Like Social View Reverse Like Like Social View Reverse Like Like Social View Reverse Like Like Social View Reverse Like Like Social View Reverse Like Like Social View Reverse Like Like Social View Reverse Like View Reverse Like View Reverse Like View Reverse Like View Reverse Like View Reverse Like View Reverse Like View Reverse Like View Reverse Like View Reverse Like View Reverse Like View Reverse Like View Reverse Like View Reverse Like View Reverse Like View Reverse View Reverse Reverse View Reverse View Reverse Reverse View Reverse Reverse View Reverse View Reverse Reverse View Reverse View Reverse View Reverse View Reverse View Reverse View Reverse View Reverse                                                                                                    |                                      | Please select your astegory<br>[Please beit ]] Central Autonomous Body State Autonomous Body                                                    |                  |
| Hadrow Proved System Trust         User 1/1 Hadrow System Trust         Hadrow Proved System Trust         Hadrow Proved System Trust                                                                                                    |                                      |                                                                                                    |                  |
|                                                                                                    |                                      | National Pension System Trust<br>Dear Sir/ Macam<br>Theteby request that an NPS account be opened in my name as per the particulars given below |                  |
| New of Applicates In Lis:       Suff:         First, Name*       ALARTEET         Modea Name       Subscriber Maiden Name (# any)         Subscriber Maiden Name (# any)       Subscriber Name*         Subscriber Maiden Name (# any)       Subscriber Name*         Moder Name*       Subscriber Name*         Moder Name*       Subscriber Name*         Moder Name*       Subscriber Name*         Moder Name*       Subscriber Name*         Moder Name*       Subscriber Name*         Subscriber Name*       Subscriber Name*         Operation Name*       Subscriber Name*         Subscriber Name*       Subscriber Name*         Subscriber Name*       Subscriber Name*         Subscriber Name*       Subscriber Name*         Subscriber Name*       Subscriber Name*         Subscriber Name*       Subscriber Name*         Courty of Bitrd*       NGLA         Subscriber Name*       Subscriber Name*         Subscriber Name*       Subscriber Name*         Subscriber Name*       NGLA         Subscriber Name*       Subscriber Name*         Subscriber Name*       Subscriber Name*         Subscriber Name*       Subscriber Name*         Subscris Name*       NCM                                                                                                    |                                      | instructions page)                                                                                                    |                  |
| First Name*         Last Name         Last Name         Subscriber Maiden Name (if any)         Pather Name*         Subscriber Maiden Name (if any)         Pather Name*         Subscriber Maiden Name (if any)         Pather Name*         Subscriber Maiden Name (if any)         Pather Name*         Subscriber Maiden Name         Subscriber Maiden Name         Subscriber Maiden Name         Motion Name*         Contract Stream         Outer Name*         Contract Stream         Contract Stream         Contrate Stream                                                                                                    |                                      |                                                                                                    |                  |
| Micros Name         Last Name         Subscriber Maiden Name (if any)         Pather Name         Subscriber Maiden Name (if any)         Pather Name         (iffer Sr. No. 1 of instructions)         Mobiler Name         (iffer Sr. No. 1 of instructions)         Data of Name         (iffer Sr. No. 1 of instructions)         Data of Name         (iffer Sr. No. 1 of instructions)         Data of Name         Courty of Birth*         Mobiler Name*         Courty of Birth*         Mice Structure         Operations         Courty of Birth*         Mobiler Name*         Genore*         Mice Structure         Operations are with the structure symmetal to the structure symmetal to the str                                                                                                    |                                      |                                                                                                    |                  |
| Lax Name Subscriber Maiden Name (# any) Father Name (# any) Father Name (# any) Father Name (# any) Father name (# any) Father nam) Father name (# any) Father name (# |                                      |                                                                                                    |                  |
| Subscriber Maiden Name (if any)  Father Name (if any)  Father Name (if any)  Father Name (if any)  Father St. No. 1 of Institutions)  Mother Name Dates of Rime (if any)  Father is neme via lag priced instead of father's neme Dates of Rime Control of Rime (if any)  Father is neme via lag priced instead of father's neme Use of Rime Control of Rime (if any)  Father is neme via lag priced instead of father's neme Use of Rime (if any)  Father is neme via lag priced instead of father's neme Use of Rime (if any)  Father is neme via lag priced instead of father's neme Use of Rime (if any)  Father is neme via lag priced instead of father's neme Use of Rime (if any)  Father is neme via lag priced instead of father's neme Use of Rime (if any)  Father is neme via lag priced instead of father's neme Use of Rime (if any)  Father is neme via lag priced instead of father's neme Use of Rime (if any)  Father is neme via lag priced instead of father's neme Use of Rime (if any)  Father is neme via lag priced instead of father's neme Use of Rime (if any)  Father is neme via lag priced instead of father's neme Use of Rime (if any)  Father is neme via lag priced instead of father's neme Use of Rime (if any)  Father is neme via lag priced instead of father's neme Use of Rime (if any)  Father is neme via lag priced instead of father's neme Use of Rime (if any)  Father is neme via lag priced instead of father's neme Use of Rime (if any)  Father is neme via lag priced instead of father's neme via lag priced instead of father's  |                                      |                                                                                                    |                  |
| Father Name*       Isources         Mobier Name*       Isources         Mobier Name*       Isources         Mobier Name*       Isources         Data of Brith*       Mobier Name*         City of Brith*       NCIA         County of Brith*       NCIA         County of Brith*       NCIA         County of Brith*       NCIA         County of Brith*       NCIA         County of Brith*       NCIA         County of Brith*       NCIA         County of Brith*       NCIA         County of Brith*       NCIA         County of Brith*       NCIA         County of Brith*       NCIA         Genore*       Isourcestor*         Indications       Indications         County of Brith*       NCIA         Genore*       Isourcestor*         Indications       Indications         Genoreted Stronge Prove Prove       Isourcestor*         Genoreted Stronge Prove Prove       Isourcestor*         Genoreted Stronge Prove       Isourcestor*         Genoreted Stronge Prove       Isourcestor*         Genoreted Stronge Prove       Isourcestor*         Genoreted Stronge Prove       Isourcestor*                                                                                                    |                                      |                                                                                                    |                  |
| Image: Strain Strain                                |                                      |                                                                                                    |                  |
| (Rder St No. 1 of instructions)         Faster's name will be printed in bace of faster's name       VEE         Date of Birth*       (MM/H962)         Option Bittin About the supported by relevant       (Option Bittin About the supported by relevant         County of Birth*       NDIA         County of Birth*       NDIA         County of Birth*       NDIA         Genet*       MALE         Methed Status*       NDIA         Spruse Neme*       (Refer St No. 1 of Instructions)         Residential Status*       INDIAN         Generated through PPL/SEIG salary module       NDIAN                                                                                                    |                                      | (Refer Sr. No. 1 of instructions)                                                                                                    |                  |
| Date of Bitty     04/04/1602     Date of Bitty       City of Bitty     NEWDEL4       County of Bitty     NEWDEL4       County of Bitty     NEWDEL4       Oender*     MALE       Metical Status     UNIONARRIED       Sprace Name*     INDIAN       Refer Sr. No. 1 of Instructions)     Indianama       Generate through PRI/S EIS salary module     Indianama                                                                                                    |                                      | (Refer St. No. 1 of instructions)                                                                                                    |                  |
| City or Binn* County of Binn* County of Binn* Bender* MALE Matomaty* NDIA Methol Status  Generated Stratus* INDIAN  Generated Stratus* INDIAN  Generated Stratus* INDIAN  Methol Status* INDIAN  Methol Status* INDIAN                                                                                                    |                                      |                                                                                                    |                  |
| County of Binn* INDIA<br>Gender* MALE Nationality* INDIAN<br>Methal Status UNIVARIANED<br>Spruse Neme*<br>(Refer Sr. No. 1 of InstructionS)<br>Reasternial Status* INDIAN<br>Generated through PFINS-EIG salary module<br>NEXT                                                                                                    |                                      | documentary proc                                                                                                    |                  |
| Gender* NALE Nationally NICIAN Meriled Status GenderAmmer GenderAmmer GenderAm |                                      |                                                                                                    |                  |
| Menia Status  Menia Status  Boruse Neme*  Refer Sr No. 1 of Instructions)  Recisionis Status*  Generated through PFMS-EIS salary module  Next  Next                                                                                                    |                                      |                                                                                                    |                  |
| Spruce Name*  Restantial Status*  Generated Prough PFMS EIS salary module  Next  Next                                                                                                    |                                      |                                                                                                    |                  |
| (Refer St. No. 1 of instructions) Residential Status*  Generated through PRMS EIS salary moduls  Next                                                                                                    |                                      |                                                                                                    | -                |
| Residencial Status* INDIAN Generated Strough PFL/S-EIS salary module Next                                                                                                    |                                      |                                                                                                    |                  |
| K Next                                                                                                    |                                      |                                                                                                    |                  |
| Next                                                                                                    |                                      | Generated through PFMS-EliS salary module                                                                                                    |                  |
|                                                                                                    |                                      |                                                                                                    | •                |
|                                                                                                    |                                      | Employee Details Tab                                                                                                    |                  |

- 4. On the **Declaration by Employer** tab,
  - a) Accept the declaration.

- **b**) Click the **Forward to PAO/CDDO (Admin)** button to forward the request to PAO/CDDO (Admin).
- c) Click the **Reject** button to reject the PRAN generation request of the employee in case of any discrepancy and provide the reason for rejection. **NOTE:**
  - The rejected request is redirected to DDO Maker.
    - In case of rejection, accepting the declaration is not required.
- d) Click the Back button to go to the 'Employee Details' tab.

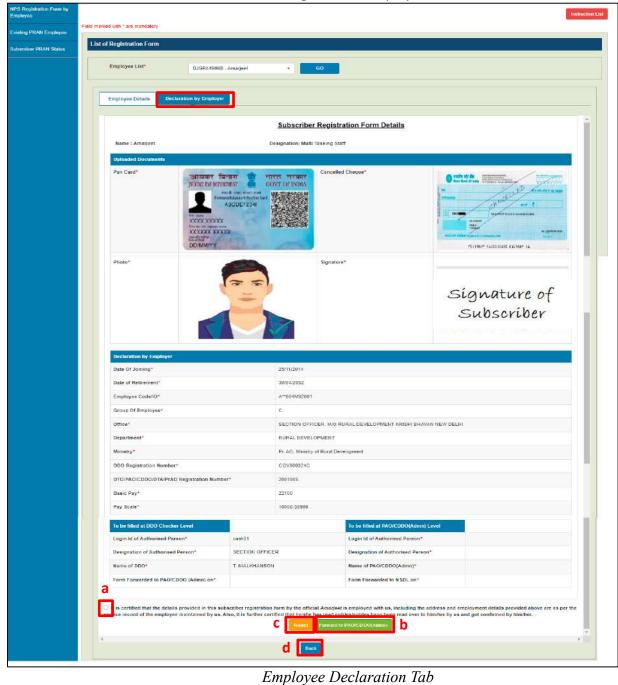

185

| h Evicting                                         | PRAN Employee                             |                |                             |                  |
|----------------------------------------------------|-------------------------------------------|----------------|-----------------------------|------------------|
| -                                                  |                                           |                |                             |                  |
| DDO Che                                            | ecker can view and verify the existing    | g PRAN reques  | st of an employee           | 2.               |
| • 5                                                | rom the <b>Employee List</b> dropdown, se | elect an emplo | ovee.                       |                  |
| • F                                                |                                           |                |                             |                  |
|                                                    | •••••                                     |                | ,                           |                  |
|                                                    | Click <b>GO</b> to fetch the details.     |                | ,                           |                  |
|                                                    | Click <b>GO</b> to fetch the details.     |                | (PAO : 004710 DDO : 204711) | IT, NIALKHANSON  |
| • C                                                | •••••                                     | p              |                             | LT. NIALIGIANSON |
|                                                    | Click <b>GO</b> to fetch the details.     |                |                             | - DDDChecker     |
| AATIONAL PENSION<br>SYSTEM  NPS Regulation Form by | Click <b>GO</b> to fetch the details.     |                |                             |                  |

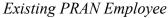

- The details provided by the employee opens.
  - $\circ$   $\;$  Verify the existing PRAN details.
  - Accept the declaration.
  - Click the Submit button and the PRAN details of the employee get updated in EIS.
  - Click the **Reject** button to reject the PRAN generation request of the employee in case of any discrepancy and provide the remarks for rejection. **NOTE:**
    - $\circ$   $\;$  The rejected request is redirected to DDO Maker.
    - In case of rejection, accepting the declaration is not required.

| Neme : Kapil Meena       |                                             | Designation: Section Officer                                   |
|--------------------------|---------------------------------------------|----------------------------------------------------------------|
| PRAN No.*                | 123467899021                                |                                                                |
| PRAN Document*           | Covornment of India<br>with Kolasi          | Rational Pension System<br>Statute Grant Stream                |
| Declaration by Employer  |                                             |                                                                |
| Date Of Joining*         |                                             | 29/03/2009                                                     |
| Date of Retirement*      |                                             | 30/09/2043                                                     |
| Employee Code/ID*        |                                             | KM*004M33001                                                   |
| Group Of Employee*       |                                             | 8                                                              |
| Office'                  |                                             | SECTION OFFICER, M/O RURAL DEVELOPMENT KRISHI BHAVAN NEW DELHI |
| Department*              |                                             | RURAL DEVELOPMENT                                              |
| Ministry*                |                                             | Pr. AO, Ministry of Rural Development                          |
| DDO Registration Number  | ·                                           | CGV000324C                                                     |
| DTO/PAO/CDDO/DTA/PrAC    | Registration Number*                        | 2001985                                                        |
| Basic Pay*               |                                             | 77700                                                          |
| Pay Scale*               |                                             | 56100-177500                                                   |
| etails of PRAN furnished | by the employee <i>Kapi/Meena</i> are corre | tot as por the uploaded artifact.                              |

Existing PRAN Employee Details

### c. Subscriber PRAN Status

- Reports related to employee registration's current status after it has been submitted by the employee can be viewed from here.
- The Employee dropdown is mandatory. You may choose to view the status of a specific employee or all in a go.

| NATIONAL PENSION<br>SYSTEM           | NPS Subscriber Registration Form | (PAO : 004710 DDO : 204711) |  |  |  |  |  |  |  |
|--------------------------------------|----------------------------------|-----------------------------|--|--|--|--|--|--|--|
| NPS Registration Form by<br>Employee | lds marked with " are mandatory  |                             |  |  |  |  |  |  |  |
| Existing PRAN Employee               | Subscriber PRAN Status           |                             |  |  |  |  |  |  |  |
| Subscriber PRAN Status               | Employee* Select Employee Stat   | - Select Status - •         |  |  |  |  |  |  |  |

Subscriber PRAN Status

• Click the **Export to Excel** button to download the report in excel.

| loyce*    | All              |            |                     |            | Status           | Select Statue | •                    |                             |
|-----------|------------------|------------|---------------------|------------|------------------|---------------|----------------------|-----------------------------|
|           |                  |            |                     |            | Go               |               |                      |                             |
| nploye    | e Status Details |            |                     |            |                  |               |                      |                             |
| Export to | o Excel          |            |                     |            |                  |               | Search               |                             |
| Sr<br>No. | Employee Name    | PAN No.    | Provisional<br>PRAN | FRN<br>No. | Status           | PRAN No.      | Reason for Rejection | Lest Status Updated<br>Date |
| 1         | Ankit Saini      | DVEPS6956K | 110066097437        | 1386       | Accepted by NSDL | 110066097437  |                      | 12/11/2021                  |
| 2         | Goldi Kumari     | DDEPK2933N | 111006097435        | 1385       | Accepted by NSDL | 111006097435  |                      | 12/11/2021                  |
| 3         | Md anwar Hussain | AMZPH4583L | 110055097419        | 1380       | Accepted by NSDL | 110086097419  |                      | 10/11/2021                  |
| 4         | Mukesh Kumar     | ENSPK0109M | 110016097434        | 1384       | Accepted by NSDL | 110016097434  |                      | 12/11/2021                  |
| 5         | Premraj          | CN5PP8995G | 110056100250        | 1405       | Accepted by NSDL | 110056100250  |                      | 10/12/2021                  |
| 6         | Rakesh Kumar     | CDDPK5252L | 110036097433        | 1383       | Accepted by NSDL | 110036097433  |                      | 12/11/2021                  |
| 7         | Sumit Kumar Jha  | BHLPJ5516M | 110036100248        | 1405       | Accepted by NSDL | 110036100248  |                      | 10/12/2021                  |
| 8         | Tejas Dilipbhai  | BYYPP1279F | 110036100265        | 1431       | Accepted by NSDL | 110036100265  |                      | 13/12/2021                  |

Subscriber PRAN Status: Report

## D. PAO/CDDO (Admin) Login

PAO/CDDO (Admin) after verification of the PRAN registration request submits it to NSDL for PRAN generation. PRAN available in the PRAN repository will be assigned to the employee immediately and the data will be saved in the system. This data will then be sent to CRA-NSDL for activation of PRAN.

- 1. Launch the URL 'https://pfms.nic.in' in the browser.
- 2. Click 'Login'.

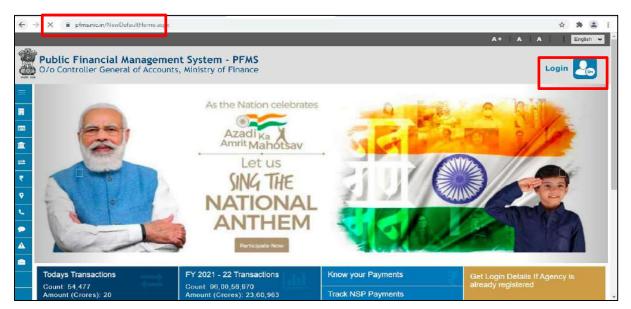

PFMS Home Page

- 3. The current financial year will be selected by default.
  - a. Enter the login credentials.
  - b. Click Log In to login into the PFMS account.

| Publi<br>0/o C | ic Financial Management System - PFMS<br>ontroller General of Accounts, Ministry of Finance                                     | Login 🔝               |
|----------------|----------------------------------------------------------------------------------------------------|-----------------------|
|                | Forgot Password?     Activate User     Register Agency                                                                          | Log In<br>2021-2022 V |
| ■<br>==<br>*   | New User Registration Form.     Register MIS Reports Users     Get Password By Unique Agency Code     Register State Govt. DDO: | Username<br>Pasaword  |
| ♥<br>℃         | Register DBT Beneficiary Mgmt Checker     Register Treasury Users                                                               | Log In                |
| 4              |                                                                                                    |                       |

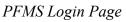

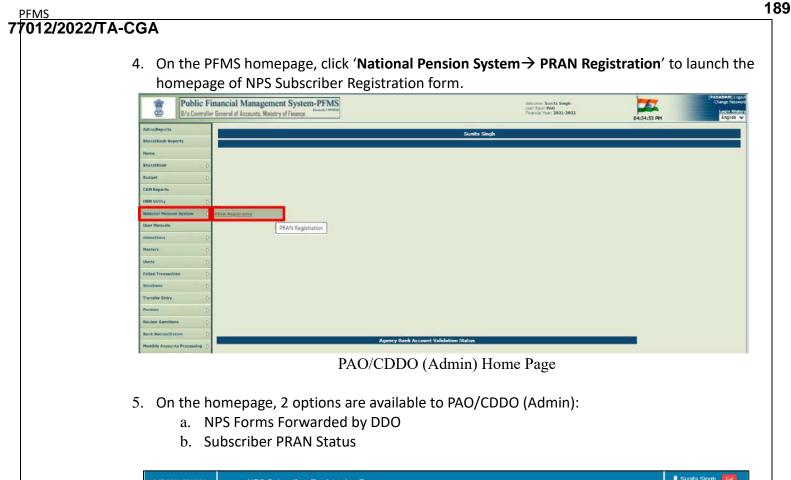

| NPS Subscriber Registration Form        | L Sunita Singh 64<br>- PAO                            |
|-----------------------------------------|-------------------------------------------------------|
|                                         | Instruction List                                      |
| Field marked with * are mandatory       |                                                       |
| Forwarded Employee                      |                                                       |
| Employee List* - Select Employee - + 00 |                                                       |
|                                         | Field marked with * are mandatory  Forwarded Employee |

NPS Home Page

## a. NPS Forms Forwarded by DDO

PAO/CDDO (Admin) cross-verifies the PRAN generation request of an employee received from DDO Maker. By default, this screen is launched.

- 1. From the **Employee List** dropdown, select an employee.
- **2.** Click **GO** to fetch the details.

| NATIONAL PENSION<br>SYSTEM                              | NPS Subscriber Registration Form                           | L Sunita Singh PAO |
|---------------------------------------------------------|------------------------------------------------------------|--------------------|
| NPS Forms Forwarded by<br>DDO<br>Subscriber PRAN Status | Field marked with * are mandatory                          | Instruction List   |
|                                                         | Forwarded Employee<br>1 Employee List Select Employee 00 2 |                    |

NPS Forms Forwarded by DDO

- 3. In the Employee Details tab,
  - $\circ\,$  The details filled by the employee are displayed here and can also be downloaded in a PDF.
  - PAO/CDDO (Admin) cross-verifies the details.
  - Click the NEXT button to go to the *Declaration by Employer* tab. Alternatively, PAO/CDDO (Admin) can traverse to the *Declaration by Employer* tab by clicking on it.

| Employee List* BJGPA                                                                                                    | 19068 - Amarjeet - GO                                                                                                    |
|----------------------------------------------------------------------------------------------------|----------------------------------------------------------------------------------------------------|
|                                                                                                    |                                                                                                    |
| Employee Details Declaration                                                                                                    | n by Employer                                                                                                    |
|                                                                                                    |                                                                                                    |
| II 4 1 of 2 ? ▶ ▶I                                                                                                    | 🔶 🔄 Find   Next 😽 🔹 🍥                                                                                                    |
|                                                                                                    | Submitted Dnly For Record Purpose                                                                                                    |
|                                                                                                    |                                                                                                    |
|                                                                                                    | SYSTEM (NPS) - SUBSCRIEER REGISTRATION FORM Agenoy (CRA) - NSDL e-Governance Infrastructure Limited                                                                                                    |
|                                                                                                    |                                                                                                    |
|                                                                                                    | ral Govt. 🗹 State Govt.                                                                                                    |
| [Please tick( )]                                                                                                    | ral Autonomous Body                                                                                                    |
|                                                                                                    | litzen Model                                                                                                    |
| Mr 5                                                                                                    | Life (GUS)                                                                                                    |
| To                                                                                                    |                                                                                                    |
| National Pension System Trust<br>Dear Sir / Madam                                                                                                    |                                                                                                    |
| Thereby request that an NPS account be opened                                                                                                    | In my name as per the particulars given below                                                                                                    |
|                                                                                                    |                                                                                                    |
| *indicates mandatory fields. Please fill the form in<br>instructions page)                                                                                                    | English and ELOCK letters with black ink pen. (Refer general guidelines at                                                                                                    |
| KYC Number, Retirement Adviser Code and Spo                                                                                                    | suse Name fields are not applicable for Government & NPS Lite Subscribers                                                                                                    |
| 1. PERSONAL DETAILS : (Please                                                                                                    | refer to Sr. No. 1 of the instructions)                                                                                                    |
| Name of Applicant in full                                                                                                    | SMT.                                                                                                    |
| First Name*                                                                                                    | AMARJEET                                                                                                    |
| Niddle Name                                                                                                    |                                                                                                    |
| Last Name                                                                                                    |                                                                                                    |
| Subscriber Maiden Name (if any)                                                                                                    |                                                                                                    |
|                                                                                                    |                                                                                                    |
| Father Name*<br>(Refet Sr. No. 1 of instructions)                                                                                                    | KUMARI XZX                                                                                                    |
| (Refer Sr. No. 1 of instructions)<br>Mother Name*                                                                                                    |                                                                                                    |
| (Refer Sr. No. 1 of instructions)<br>Mother Name*<br>(Refer Sr. No. 1 of instructions)                                                                                                    | s. In case, mother's name to be printed instead of father's name VES                                                                                                    |
| (Refer Sr. No. 1 of instructions)<br>Mother Name*<br>(Refer Sr. No. 1 of instructions)                                                                                                    | 6. In case, mother's name to be ponted instand of father's name YES<br>0.40.04.10020 (Date of Stith Should be sumored by relevant                                                                                                    |
| (Refer Sr. No. 1 of instructions)<br>Mother Name*<br>(Refer Sr. No. 1 of instructions)<br>Father's name will be printed on PRAN card                                                                                                    | d. In case, mother's name to be printed instead of father's name YES                                                                                                    |
| (Refer Sr. No. 1 of instructions)<br>Mother Name®<br>(Refer Sr. No. 1 of instructions)<br>Father's name will be printed on FRAN card<br>Date of Birth*                                                                                                    | d. In case, mother's name to be printed instead of father's name. YES Obto at Suth about its exponent by relevant documentary proof)                                                                                                    |
| (Refer Sr. No. 1 of instructions)<br>Mother Name®<br>(Refer Sr. No. 1 of instructions)<br>Father's name will be printed on PRAN card<br>Date of Birth*<br>City of Birth*                                                                                                    | d. In case, mother's name to be printed instead of father's name YES O4.04.1002 Obte of Sinth should be supported by relevant documentary proof) NEWDELHI                                                                                                    |
| (Refer Sr. No. 1 of instructions)<br>Mother Name*<br>(Refer Sr. No. 1 of instructions)<br>Patrer's name will be printed on PRAN card<br>Date of Birth*<br>City of Birth*<br>Country of Sinth*                                                                                                    | 6. In case, mother's name to be ponted instand of father's name YES OH OH 1002 (Date of Bittle should be supported by relevant documentary proof) NEWDELHI INDIA                                                                                                    |
| (Refer Sr. No. 1 of instructions)<br>Mother Name*<br>(Refer Sr. No. 1 of instructions)<br>Patrer's name will be printed on PRAN card<br>Date of Birth*<br>City of Birth*<br>Country of Sinth*<br>Center*                                                                                             | d. In case, mother's name to be printed instead of father's name VES ORIGH1002 (Date of Sinth should be supported by relevant documentary proof) NEWDELHI INDIA MALE Nationality* INDIAN                                                                                                    |
| (Refer Sr. No. 1 of instructions)<br>Mothor Name*<br>(Refer Sr. No. 1 of instructions)<br>Pather's name will be printed on PRAN card<br>Date of Birth*<br>City of Birth*<br>Country of Birth*<br>Gender*<br>Marilel Status                                                                           | d. In case, mother's name to be printed instead of father's name VES ORIGH1002 (Date of Sinth should be supported by relevant documentary proof) NEWDELHI INDIA MALE Nationality* INDIAN                                                                                                    |
| (Refer Sr. No. 1 of instructions)<br>Mother Name*<br>(Refer Sr. No. 1 of instructions)<br>Fathers name will be printed on PRAN card<br>Date of Birth*<br>Only of Birth*<br>Country of Birth*<br>Country of Birth*<br>Center*<br>Maritel Status<br>Spouse Name*                                       | d. In case, mother's name to be printed instead of father's name VES ORIGH1002 (Date of Sinth should be supported by relevant documentary proof) NEWDELHI INDIA MALE Nationality* INDIAN                                                                                                    |
| (Refer Sr. No. 1 of instructions)<br>Mother Name*<br>(Refer Sr. No. 1 of instructions)<br>Father's name will be printed on PRAN card<br>Date of Birth*<br>City of Birth*<br>Country of Birth*<br>Country of Birth*<br>Cander*<br>Maritel Status<br>Spouse Name*<br>(Refer Sr. No. 1 of instructions) | 6. In case, mother's name to be printed instand of father's name VES OH-OH-1902 OH-OH-1902 OH-OH-190 OH-0H-190 OH-0H-0H-190 OH-0H-190 OH-0H-190 OH-0H-0H-0H-0H-0H-0H-0H-0H-0H-0H-0H-0H-0H |

- 4. On the **Declaration by Employer** tab,
  - a) Accept the declaration.
  - b) Click the Forward to NSDL button to forward the request NSDL.
  - c) Click the Reject button to reject the PRAN generation request of the subscriber in case of any discrepancy and provide the reason for rejection.
     NOTE:
    - The rejected request is redirected to DDO Checker.
    - In case of rejection, accepting the declaration is not required.
  - d) Click the **Back** button to go to the '*Employee Details*' tab.

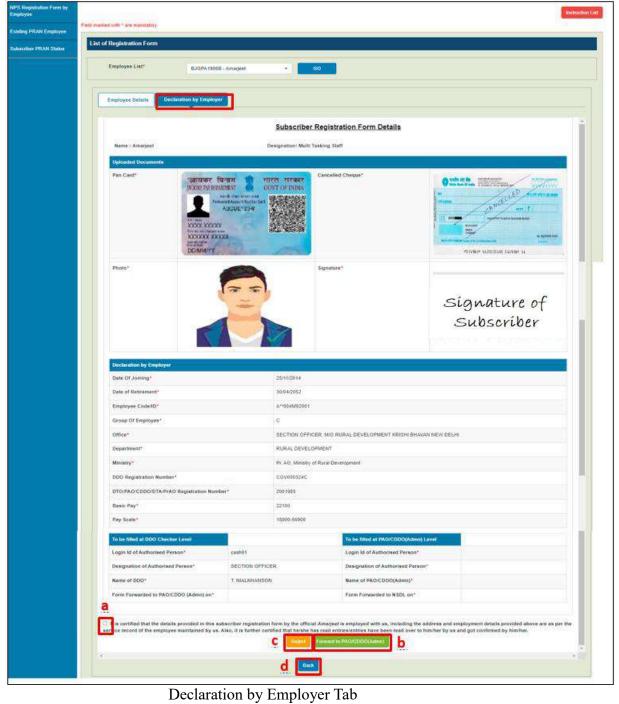

### b. Subscriber PRAN Status

- Reports related to employee registration's current status after it has been submitted by the employee can be viewed from here.
- The DDO dropdown is mandatory.
- The employee list is populated on the basis of the selected DDO.
- You may choose to view the status of a specific employee or all in a go.

| NATIONAL PENSION<br>SYSTEM    | NPS Subscriber Registration Form                                                                   | L Sunita Singh 📴<br>— PAO   |  |  |  |  |  |  |
|-------------------------------|----------------------------------------------------------------------------------------------------|-----------------------------|--|--|--|--|--|--|
| NPS Forms Forwarded by<br>DDO | Field marked with * are mandatory                                                                  | narkod with " are mandatory |  |  |  |  |  |  |
| Subocition PRAN Statua        | Subscriber PRAN Status DDO* 204711 - SECTION OFFICER, MO RUI + Status - Select Status - • Employee |                             |  |  |  |  |  |  |

Subscriber PRAN Status

• Click the Export to Excel button to download the report in excel.

| Export to Excel |                         |            |                     |            |                                          |              |                      |                             |
|-----------------|-------------------------|------------|---------------------|------------|------------------------------------------|--------------|----------------------|-----------------------------|
| Sr<br>No.       | Employee Name           | Pan No.    | Provisional<br>PRAN | FRN<br>No. | Status                                   | PRAN No.     | Reason for Rejection | Last Status Updated<br>Date |
|                 | Siddharth Jain          | BFJPJ7252J | 111006097418        |            | Pending at DDO Maker                     |              |                      | 01/11/2021                  |
|                 | Rakesh Kumar            | BHNPK2787B | 110036100198        |            | Pending at DDO Checker                   |              |                      | 26/11/2021                  |
|                 | Manik Chandra<br>Pandit | ATBPP0844K | 112233445566        |            | Existing PRAN accepted by DDO<br>Checker | 112233445566 |                      | 08/11/2021                  |
|                 | Jyoti Kataria           | BYWPK9525N | 112233444353        |            | Existing PRAN pending at DDO<br>Checker  |              |                      |                             |
|                 | Shanker Dayal<br>Dubey  | AHIPD7814Q | 112233445566        |            | Existing PRAN rejected by DDO<br>Checker |              | rejected for testing | 01/12/2021                  |
|                 | Ankit Sharma            | CVNPS4886G | 112233446556        |            | Existing PRAN accepted by DDO<br>Checker | 112233446556 |                      | 10/11/2021                  |
|                 | Md anwar Hussain        | AMZPH4583L | 110086097419        | 1380       | Accepted by NSDL                         | 110086097419 |                      | 10/11/2021                  |

Subscriber PRAN Status: Report

## 6. Steps to be followed by PAO/CDDO (Admin) after successful Registration

- 1. It is mandatory for PAO /CDDO(Admn) to forward the authenticated registration form along with all supporting documents (including uploaded documents) received physically from DDOs to CRA-NSDL, Mumbai within two months of the online generation of PRAN.
- 2. The above step is to be followed till further order is issued by the Competent Authority in this regard.